МИНИСТЕРСТВО НАУКИ И ВЫСШЕГО ОБРАЗОВАНИЯ РОССИЙСКОЙ ФЕДЕРАЦИИ ФЕДЕРАЛЬНОЕ ГОСУДАРСТВЕННОЕ АВТОНОМНОЕ ОБРАЗОВАТЕЛЬНОЕ УЧРЕЖДЕНИЕ ВЫСШЕГО ОБРАЗОВАНИЯ «СЕВЕРО-КАВКАЗСКИЙ ФЕДЕРАЛЬНЫЙ УНИВЕРСИТЕТ» НЕВИННОМЫССКИЙ ТЕХНОЛОГИЧЕСКИЙ ИНСТИТУТ (ФИЛИАЛ) СКФУ

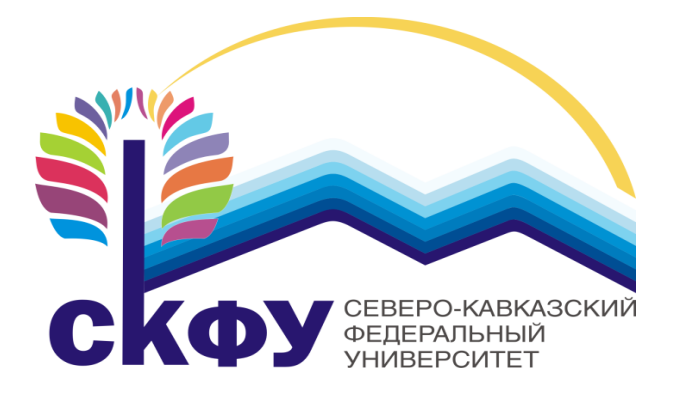

# **МЕТОДИЧЕСКИЕ УКАЗАНИЯ**

**по выполнению лабораторных работ по дисциплине «Физика»**

Часть 3. Оптика. Физика атома «ЭЛЕКТРОННЫЙ ДОКУМЕНТ»

Направление подготовки 15.03.04 Квалификация выпускника Бакалавр Форма обучения Очная Учебный план 2021 года Изучается в 2-3 семестрах

Невинномысск, 2021

Методические указания по выполнению лабораторных работ составлены в соответствии с Федеральным государственным стандартом, рабочим учебным планом и программой дисциплины «Физика» для студентов направлений подготовки 15.03.04 Автоматизация технологических процессов и производств.

Составители:

### ОБЩИЕ СВЕДЕНИЯ

<span id="page-2-0"></span>Физика - наука экспериментальная. Эксперимент является важной необходимой частью всего процесса научного познания, который в целом можно представить состоящим из трех этапов:

1. Восприятие или первичное изучение конкретного физического явления при помощи наблюления.

2. Обобщение или создание гипотезы, которая связывает отдельные результаты наблюдений между собой и с другими известными фактами и устанавливает между ними определенные количественные соотношения.

В процессе этого обобщения иногда возникает необходимость в дополнительных данных - проводятся дополнительные наблюдения и специальные эксперименты.

3. Проверка гипотезы на практике в реальных условиях, т.е. при наличии отброшенных раннее второстепенных факторов. Если практика подтверждает гипотезу, то последняя становится теорией, а установленные ее соотношения получают ранг законов. Если же нет учитываются новые факторы, которые первоначально казались второстепенными и отбрасывались. Устанавливаются новые соотношения и снова производится их проверка на практике. И так далее.

Однако процесс научного познания данного явления на этом не заканчивается. С течением времени появляются новые опытные данные, которые приходят в противоречие с известной теорией. Возникает новая теория, соответствующая данному этапу развития эксперимента и науки в целом. Затем она может быть заменена еще более новой и полной теорией и т.д. Таким путем процесс познания продолжается бесконечно.

Хотя эксперимент не является единственным средством научного исследования, но его роль как источника исходных данных и критерия истинности любой теории является решающей. Поэтому на экспериментаторе, проводящем те или иные исследования, лежит громадная ответственность. От результатов его опытов зависит не только судьба соответствующей теории, но и, как это часто бывало в физике, все развитие науки на довольно продолжительное время. Эксперимент должен планироваться и проводиться так, чтобы свести к минимуму все возможные ошибки и чтобы его результаты не имели неоднозначного толкования.

Все изложенное выше определяет роль и место лабораторного практикума в процессе изучения физики. В лаборатории студент решает самостоятельно ряд экспериментальных задач. Во-первых, он должен научиться самостоятельно воспроизводить и анализировать основные физические явления. Во-вторых, он должен получить первичные навыки работы в физической простейшим лаборатории. В-третьих, студент долен научиться методам обработки экспериментальных результатов и их анализа. Полученный опыт в лаборатории физики студент

3

должен успешно применять при выполнении лабораторных работ в курсах последующих дисциплин.

В соответствии с государственными образовательными стандартами и учебными планами изучения курса физики для инженерно-технических специальностей лабораторный практикум содержит методические указания к работам по различным разделам физики: механика, молекулярная физика и термодинамика, электричество и магнетизм, колебания и волны, волновая и квантовая оптика, физика твердого тела, физика атома.

В соответствии с целями основной образовательной программы и задачами профессиональной деятельности при выполнение всех лабораторных работ изучаются следующие компетенции:

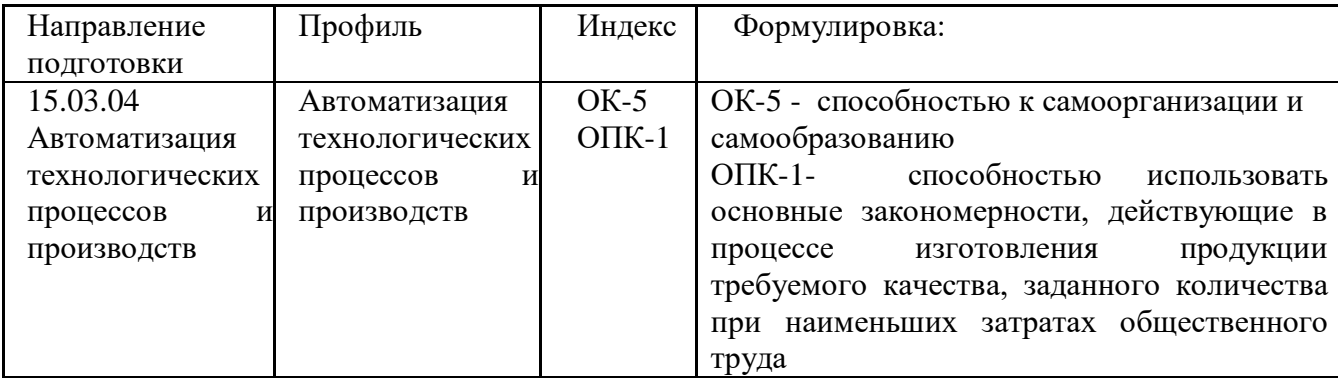

В ходе изучения и выполнения лабораторных работ студент должен:

Знать:

 - способность к самоорганизации и самообразованию; основные характеристики сотрудничества, о целесообразности подчинения при работе в коллективе, основные физические законы и принципы, которые лежат в основе различных теоретических и экспериментальных исследований, принципах действия различных физикоматематических аппаратов, а также физическую сущность разнообразных природных процессов и явлений.

- основные физические законы и принципы, которые лежат в основе различных теоретических и экспериментальных исследований, принципах действия различных физико-математических аппаратов, а также физическую сущность разнообразных природных процессов и явлений.

Уметь:

- применять знания основных физических законов и принципов при анализе природных и технических процессов и явлений, возникающих в профессиональной деятельности; применять соответствующий физико-математический аппарат, методы анализа и моделирования, теоретического и экспериментального исследования при решении профессиональных задач

Владеть:

- практическими навыками с последующей обработкой их результатов, методами математического, компьютерного и физического моделирования, методами решения технических задач, расчета производственных процессов и конструирования сооружений,

машин и технологического оборудования;

- навыками использовать основные закономерности, действующие в процессе изготовления продукции требуемого качества, заданного количества при наименьших затратах общественного труда;

# СОДЕРЖАНИЕ

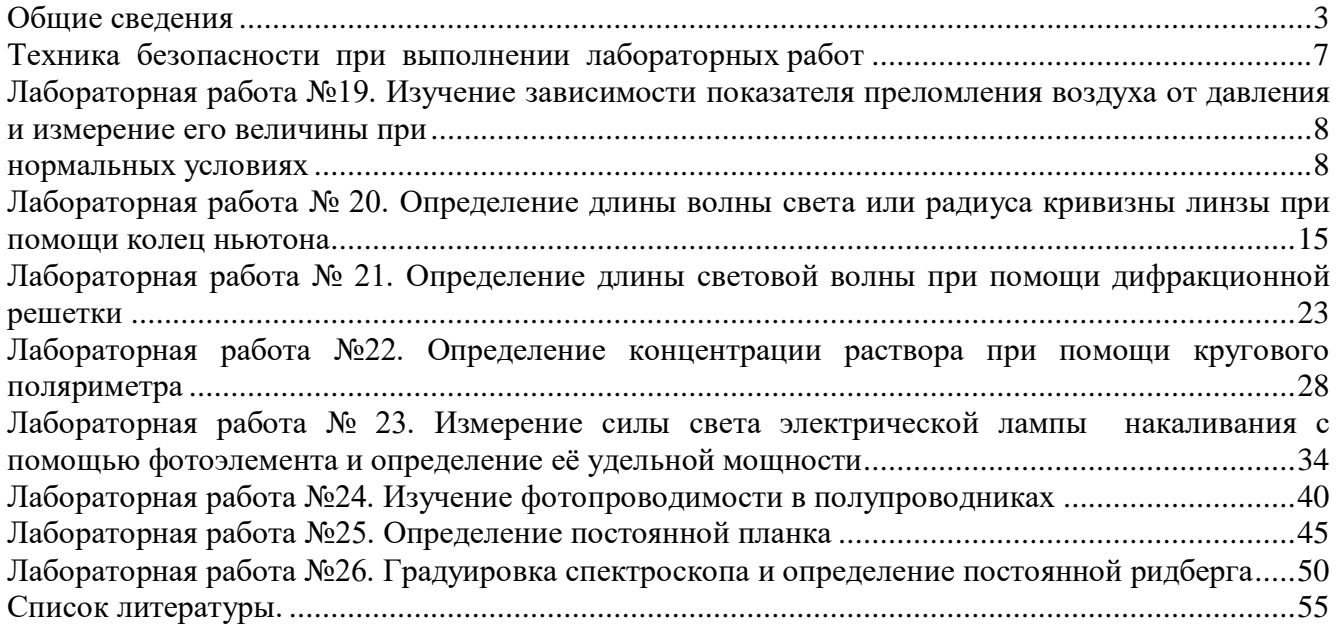

# Техника безопасности при выполнении лабораторных работ

- <span id="page-6-0"></span> При работе в лаборатории оптики, атомной и ядерной физики необходимо обратить внимание в первую очередь на соблюдение мер предосторожности при включении некоторых приборов в сеть напряжением 220 В.
- Для этого на столах используются гнезда в качестве розеток для включения, например, стиллоскопа, питания установки по фотоэффекту, осветителей сахариметра, микроскопов, рефрактометра, установки по наблюдению эффекта Фарадея, электронных счетчиков, лазера. Нужно следить за тем, чтобы заземляющие провода не были отсоединены от лабораторной клеммы «земля».
- Особо бережного обращения требует все оптические приборы: ни в коем случае нельзя ронять их даже на лабораторный стол, где они располагаются.
- Сразу же после выполнения работы требуется немедленное выключение любой установки из сети.
- Необходимо следить за тем, чтобы руки не касались оптической части установок: линз, зеркал, объективов, окуляров и т. д., ибо даже при одном касании на них остается заметный слой жира, который приводит к необходимости тщательной очистки спиртовым раствором этих элементов оптических установок.
- В работе по изучению внешнего фотоэффекта во избежание вывода из строя фотоэлемента требуется бережное обращение с ним: плавное перемещение его по направляющим, а также нужно следить за тем, чтобы микроамперметр не зашкаливал.
- При работе на стиллоскопе соблюдать режим его эксплуатации: кратковременно включать его на 5-10 секунд, ибо в противном случае возможен перегрев его и вывод из строя.
- Особого обращения требует лазер: ни в коем случае нельзя, чтобы либо непосредственно, либо с помощью зеркала лазерный луч попал в глаз наблюдателю, так как при этом происходит ослепление глаза и даже потеря его зрительной способности из-за большой плотности энергии излучения.
- При работе с растворами необходимо соблюдать меры предосторожности с тем, чтобы эти растворы не попали на одежду.
- Что касается противопожарной безопасности в лаборатории оптики, то в случае, например, возникновения где-либо в подводящих проводах короткого замыкания, требуется немедленно отключить общий щит, расположенный в коридоре.

# <span id="page-7-0"></span>**ЛАБОРАТОРНАЯ РАБОТА №19. ИЗУЧЕНИЕ ЗАВИСИМОСТИ ПОКАЗАТЕЛЯ ПРЕЛОМЛЕНИЯ ВОЗДУХА ОТ ДАВЛЕНИЯ И ИЗМЕРЕНИЕ ЕГО ВЕЛИЧИНЫ ПРИ НОРМАЛЬНЫХ УСЛОВИЯХ**

<span id="page-7-1"></span>**Цель работы**: ознакомиться с принципом работы интерферометра; измерить показатель преломления воздуха при нормальных условиях.

### 19.1 **Оборудование и материалы**

1. Шахтный интерферометр ШИ-5.

2. Сильфон – газовый резервуар переменного объема.

3. Водяной U-образный манометр.

4. Источник монохроматического света.

### 19.2 **Теоретическое введение**

Показатель преломления – физическая величина, показывающая, во сколько раз скорость света в среде (веществе) меньше, чем скорость света в вакууме

$$
n = \frac{c}{v},\tag{19.1}
$$

где  $c = 3 \cdot 10^8$  м/c – скорость света в вакууме;

*v –* скорость света в данной среде.

Показатель преломления зависит от частоты излучения света, а также зависит от условий, при которых находится вещество (температуры, плотности, давления и т.д.). Согласно электронной теории дисперсии показатель преломления *n* связан с плотностью вещества формулой

$$
\frac{n^2 - 1}{n^2 + 2} \cdot \frac{1}{\rho} = R_1,\tag{19.2}
$$

где *R*1 – некая константа, которая называется удельной рефракцией вещества.

Для газов при нормальных условиях и немного больше единицы. Например, для кислорода для желтой линии натрия ( $\lambda = 589.3$  нм)  $n = 1,000272$ . Таким образом, показатель преломления для газов можно представить в виде:  $n = 1 + \alpha$ , где  $\alpha \ll 1$ . Преобразуем (19.2)

$$
\frac{n^2-1}{n^2+2} \cdot \frac{1}{\rho} = \frac{(n-1) \cdot (n+1)}{(n^2+2) \cdot \rho} = \frac{(n-1) \cdot (1+a+1)}{\left((1+a)^2+2\right) \cdot \rho} \approx \frac{2 \cdot (n-1)}{3} \cdot \frac{1}{\rho}
$$

Тогда

$$
\frac{n-1}{\rho} = R_2,\tag{19.3}
$$

где  $R_2$  – некоторая константа.

Так как при постоянной температуре плотность газа пропорциональна давлению, то можем записать

$$
\frac{n-1}{P} = C \tag{19.4}
$$

где С - некоторая константа;

 $n$  – показатель преломления вещества (газа);

 $P$  – давление газа.

Отсюда

$$
n - l = C \cdot P \tag{19.5}
$$

Чтобы найти постоянную С запишем (19.5) для двух состояний газа при разных давлениях и постоянной температуре

$$
n_1 - l = C \cdot P_1;
$$
  
\n
$$
n_2 - l = C \cdot P_2;
$$
  
\n
$$
n_2 - n_1 = C \cdot (P_2 - P_1);
$$
  
\n
$$
\Delta n = C \cdot \Delta P.
$$
 (19.6)

Из уравнения (19.6) следует

$$
C = \frac{\Delta n}{\Delta P}.\tag{19.7}
$$

Тогда, подставив (19.7) в (19.5), получим

$$
n - I = \frac{\Delta n}{\Delta P} \cdot P \tag{19.8}
$$

Если начальное измерение проводить при  $P = P_0$ ,

где  $P_0 = 1$  атм. = 760 мм.рт.ст. = 101 кПа – нормальное атмосферное давление, то можно записать

$$
n = I + \frac{\Delta n}{\Delta P} \cdot P_o,
$$
\n(19.9)

$$
n = I + C \cdot P_0. \tag{19.10}
$$

Таким образом, используя (19.9), можно найти показатель преломления и при давлении  $P_0$ . Но сначала необходимо определить константу С.

#### 19.3 Методика эксперимента

Константу С, необходимую для расчета по (19.10), можно определить, построив график зависимости  $\Delta n = f(\Delta P)$ . При изменении давления газа показатель преломления будет изменяться, причем на очень маленькую величину. Поэтому зафиксировать данное изменение можно лишь с помощью интерферометра.

При наложении двух (или нескольких) когерентных лучей возникает интерференция устойчивое распределение энергии колебаний в пространстве. Для видимого света это проявляется в чередовании светлых и темных участков на экране. Светлые участки - максимумы (max), темные – минимумы (min). Результат интерференции в данной точке пространства – (max или min) зависит от разности хода лучей от источника в данную точку.

Условие интерференционного мах имеет вид

$$
n_1 \cdot L_1 - n_2 \cdot L_2 = m \cdot \lambda,\tag{19.11}
$$

 $n_1$  – показатель преломления среды, в которой идет первый луч;

 $L_1$ – геометрическая длина пути первого луча;

 $n_2$  и  $L_2$  – соответствующие параметры для второго луча;

 $m = 0$ ; 1; 2;... – любое целое число.

Условие тіп имеет вид

$$
n_1 \cdot L_1 - n_2 \cdot L_2 = (2m+1)\frac{\lambda}{2}.
$$
 (19.12)

Если  $L_1 = L_2 = L$ , то

$$
(n_1 - n_2) \cdot L = m \cdot \lambda - \text{ychoose } max; \qquad (19.13)
$$

$$
(n_1 - n_2) \cdot L = (2 \cdot m + 1) \cdot \frac{\lambda}{2} - \text{ychoose min.} \quad (19.14)
$$

Таким образом, если на пути когерентных лучей поставить кюветы с воздухом и затем изменить давление в одной из кювет, то будет наблюдаться сдвиг интерференционной картины за счет изменения оптической разности хода между лучами, прошедшими разные кюветы.

Следовательно, в одной и той же точке экрана при плавном изменении давления (а, значит, и показателя преломления) будут поочередно наблюдаться *max* и *min*. Подсчитав количество сменившихся максимумов (минимумов), можно определить  $\Delta n = n_1 - n_2$ .

Смещение интерференционной картины на одну полосу (*max* или *min*) соответствует изменению разности хода на одну длину волны, смещение на *m* полос – на *m* длин волн. Тогда из (19.13) следует

$$
\Delta n = \frac{m \cdot \lambda}{L},\tag{19.15}
$$

где *m* = 1, 2 ... – число смещенных полос;

*L* – длина хода луча в кювете.

Изменение давления  $\Delta P$  можно измерить с помощью водяного манометра.

### 19.4 Схема установки

Для изучения зависимости  $\Delta n = f(\Delta P)$  используем шахтный интерферометр ШИ-5, принципиальная схема которого представлена на рисунке 19.1 (интерферометр Рэлея).

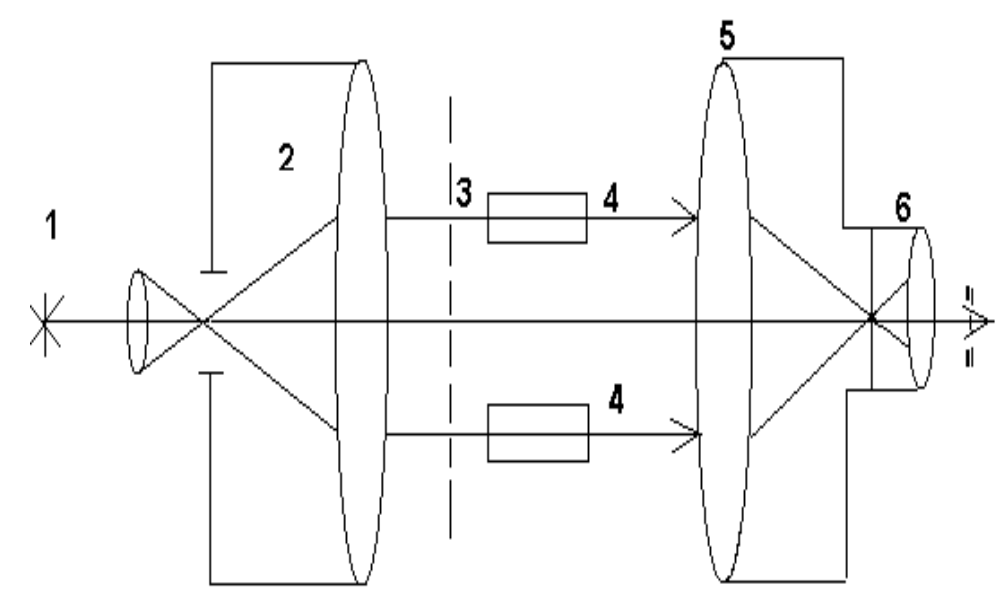

Рисунок 19.1 – Принципиальная схема интерферометра ШИ-5

Свет от источника 1 проходит через коллиматор 2 и выходит оттуда параллельным пучком. Диафрагма 3 делит пучок на два когерентных луча, которые проходят через кюветы 4. Далее лучи собираются в фокальной плоскости линзы 5, где и наблюдается интерференционная картина с помощью окуляра 6.

Рабочая схема ШИ-5 представлена на рисунке 19.2.

Свет от лампы 1 (может быть заменена источником монохроматического излучения)

проходит через конденсор 2, падает на стеклянную плоскопараллельную пластину, на которой происходит разделение одного луча на два. Лучи, отраженные от верхней и от нижней граней пластины, попадают в разные кюветы *A* и *B*. В кювете *В* давление можно изменять с помощью сильфонного вентиля (рисунок 19.3), который представляет собой резервуар переменного объема.

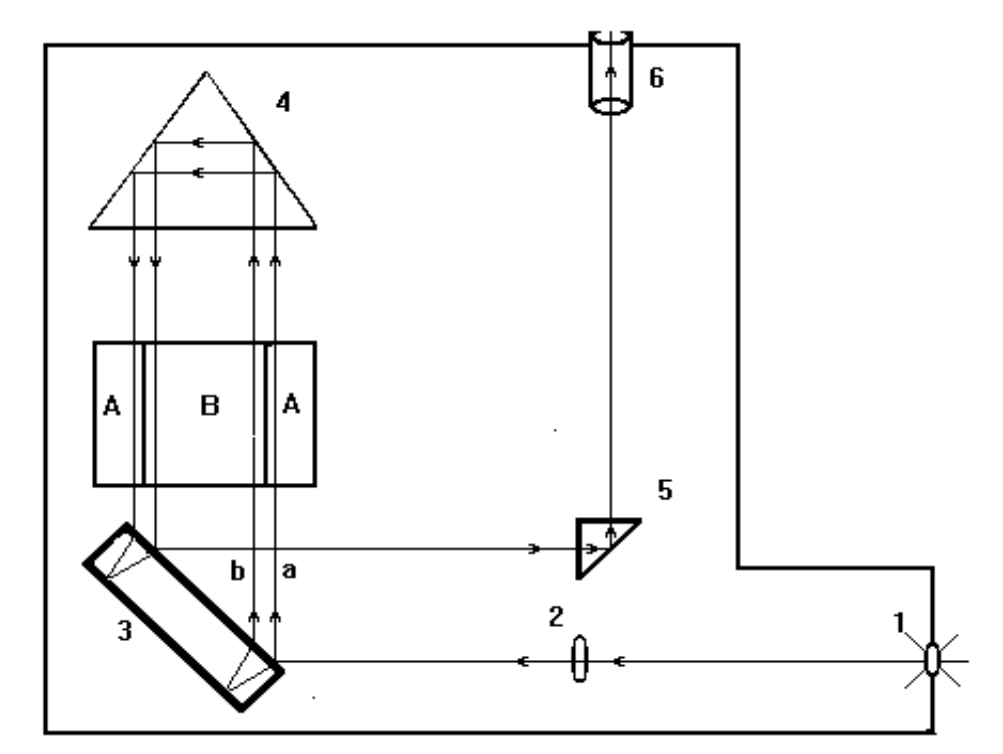

Рисунок 19.2 – Рабочая схема интерферометра ШИ-5

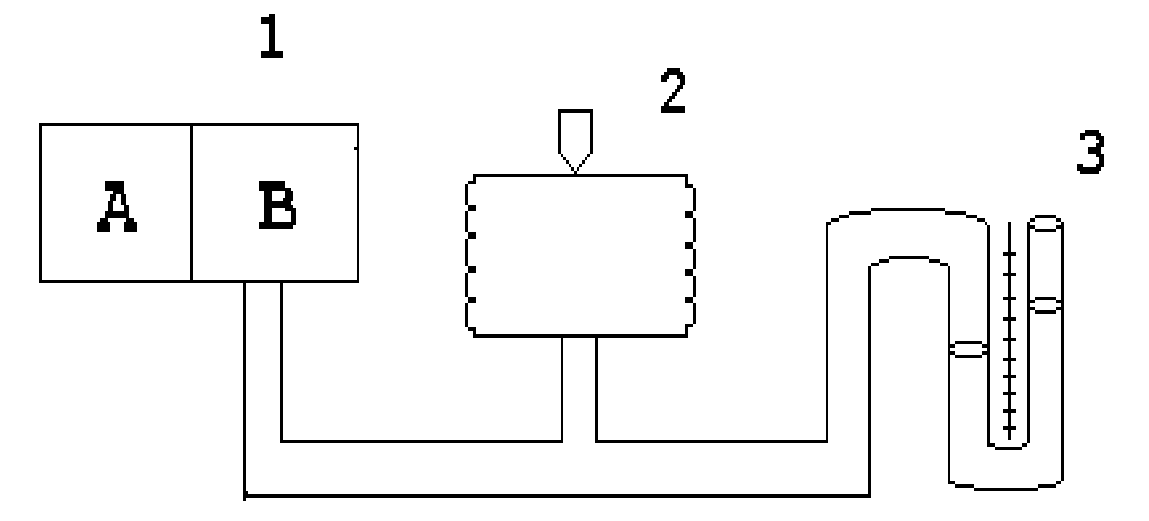

Рисунок 19.3 – Принципиальная схема регулирования и измерения давления: 1 – кюветы; 2 – сильфон с вентилем; 3 – манометр (водяной)

При отражении от верхней и нижней граней пластины 3 между лучами *a* и *b* возникает разность хода, которую убирают таким образом. На пути лучей ставится призма 4, которая поворачивает лучи на 180, и эти лучи, пройдя кюветы *А* и *В*, снова попадают на пластину 3. Причем в результате отражения от нижней и верхней граней (рисунок 19.2) лучи *a* и *b* теряют

возникшую в результате первого отражения разность хода. Далее лучи идут вдоль одной прямой и попадают на поворотную призму 5, с помощью которой можно смещать положение интерференционной картины в поле зрения окуляра 6. Ручка поворота призмы 5 находится на левой стенке прибора ШИ-5. Поворачивая эту ручку, можно установить один из минимумов интерференционной картины на нуль шкалы (или на любое другое деление).

Следует отметить, что применение поворотной призмы 4 вдвое увеличивает длину хода лучей в кюветах – вдвое увеличивается и чувствительность прибора.

### 19.5 **Задание и порядок выполнения работы**

1. Включить осветитель (вместо осветителя и светофильтра может быть применен монохроматор, дающий свет большой монохроматичности).

2. Вращением ручки сильфона установить одинаковое давление в обеих кюветах (при этом уровень воды в левом и правом коленах манометра должен быть одинаков).

3. Установить подвижной призмой 5 один из *min* на нуль шкалы (или на любое другое деление).

4. Изменять давление в кювете *В* с помощью сильфонного вентиля до тех пор, пока следующий *min*, вследствие сдвига интерференционной картины, не установится на нуль шкалы (или на любое другое первоначально выбранное деление). Этот сдвиг происходит вследствие изменения оптической разности хода на одну длину волны  $\lambda$  излучения. Примечание: изменение давления в кювете *В* производить медленно, чтобы процесс сжатия можно было считать изотермическим. Вращение ручки сильфонного вентиля производить по часовой стрелке, во избежание попадания воды в кювету *В*.

5. Произвести 3 – 5 измерений, постепенно увеличивая разность давлений в кюветах *В* и *А*.

6. Полученные данные занести в таблицу 19.1.

Таблица 19.1 – Результаты измерений

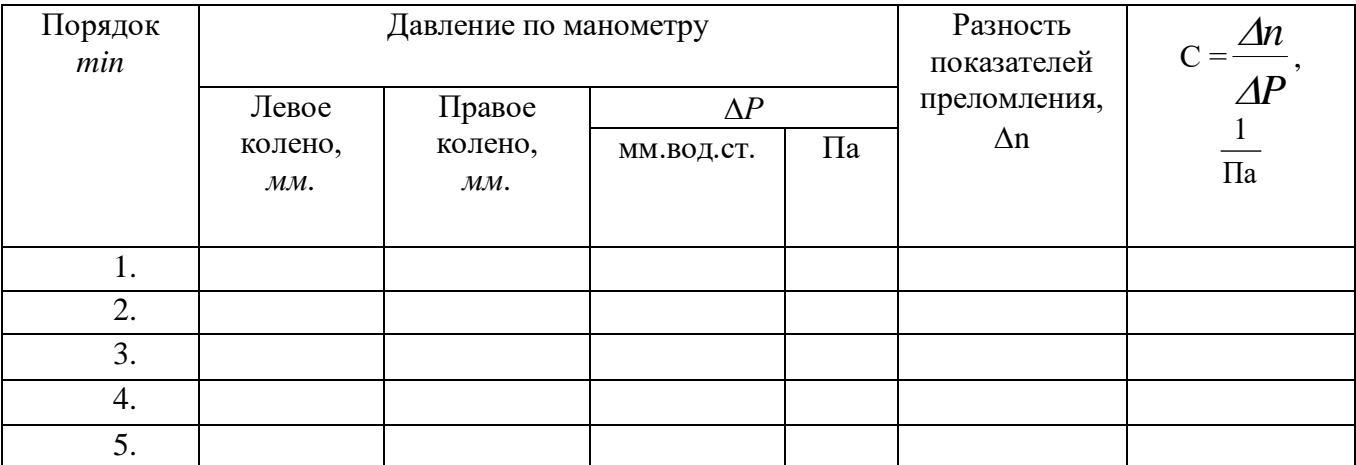

7. Вычислить разность давлений  $\Delta P$  в левом и правом колене манометра и  $\Delta n$  по формуле 19.15.

8. Построить график  $\Delta n = f(\Delta P)$ .

9. По графику определить отношение *т*  $C = \frac{\Delta n}{n}$  $\Delta$ i  $\underline{\Delta n}$ .

10. Рассчитать приборную погрешность по формуле

$$
\varepsilon = \frac{\Delta C}{C} = \frac{\Delta m}{m} + \frac{\Delta \lambda}{\lambda} + \frac{\Delta L}{L} + \frac{\Delta(\Delta P)}{\Delta P},
$$
\n(19.16)

где  $\Delta m = 0$ .

 $Δλ$  *и*  $λ$ ,  $ΔL$  *и*  $L$  даны в дополнительных указаниях к работе;

 $\Delta(\Delta P) = 1 + 1 = 2$  мм водного столба;

*Р* – наименьшее значение разности давлений в опыте, в мм водного столба.

11. Определить абсолютную погрешность  $\Delta C = \varepsilon \cdot C = ...$ 

12. Рассчитать показатель преломления воздуха при нормальных условиях по формуле (19.10). Ответ предоставить в виде

$$
n=1+(C\cdot P_0\pm\Delta C\cdot P_0)=\ldots,\,\varepsilon=\ldots.
$$

### 19.6 **Контрольные вопросы**

1.В чем заключается явление интерференции?

2. Какие источники света называются когерентными?

3. Какой вид будет иметь интерференционная картина в белом свете? Почему? Почему нулевая полоса не имеет радужной окраски?

4. Почему в эксперименте при изменении давления происходит сдвиг интерференционной картины?

5. Объяснить роль пластины 3 в интерферометре ШИ-5.

6. Объяснить работу ШИ-5.

7. Вывести формулу 19.16.

8. Какую часть от нормального атмосферного давления составляет максимальная разность давлений в кюветах при эксперименте?

### **Содержание отчета**

1. Лабораторная работа № …

2. Наименование работы.

3. Цель работы.

4. Приборы и материалы.

5. Чертеж или схема установки (если требуется).

6. Формулы искомых величин и их погрешностей.

7. Таблица с результатами измерений и вычислений погрешностей (если требуется).

8. Вычисления результатов.

9. Окончательный результат, вывод и прочее (согласно цели работы).

В выводе необходимо ответить на вопросы:

- что вы делали, в чём цель вашей работы;

- какие результаты вы ожидали получить;

- совпали ли результаты вашей работы с ожидаемыми.

### **Список литературы**

1. Трофимова, Т. И. Физика : учебник : для студентов вузов, обучающихся по техн. напр. подготовки / Т.И. Трофимова. - 2-е изд., перераб. и доп. - Москва : Академия, 2013. - 346 с. : ил. - (Высшее профессиональное образование) (Бакалавриат). - Предм. указ.: с. 330-339. - ISBN 978- 5-7695-9820-3.

2. Трофимова, Т. И. Курс физики с примерами решения задач : учебник : В 2-х т. / Т.И. Трофимова, А.В. Фирсов, Т. 1. - М. : Кнорус, 2015. - 584 с. - (Бакалавриат). - Прил.: с. 575-577. - ISBN 978-5-406-04427-8.

3. Трофимова, Т. И. Курс физики с примерами решения задач : учебник : в 2 т. / Т.И.

Трофимова, А.В. Фирсов, Т. 2. - М. : КНОРУС, 2013. - 378 с. : прил. - (Бакалавриат). -

ISBN 978-5-406-00339-8. - ISBN 978-5-406-00341-

# <span id="page-14-0"></span>**ЛАБОРАТОРНАЯ РАБОТА № 20. ОПРЕДЕЛЕНИЕ ДЛИНЫ ВОЛНЫ СВЕТА ИЛИ РАДИУСА КРИВИЗНЫ ЛИНЗЫ ПРИ ПОМОЩИ КОЛЕЦ НЬЮТОНА**

**Цель работы**: Измерить длину волны света или радиус кривизны линзы.

# 20.1 **Оборудование и материалы**

1. Измерительный микроскоп.

- 2. Плосковыпуклая линза.
- 3. Плоскопараллельная пластинка.
- 4. Источник монохроматического излучения.

### 20.2 **Теоретическое введение**

При наложении световых пучков одинаковых длин волн и с постоянной разностью фаз возникает перераспределение энергии световых пучков в пространстве, при котором в одних точках пространства возникает усиление интенсивности света – *max* (максимум), а в других уменьшение интенсивности до нуля – *min* (минимум). Это явление называется интерференцией света.

Пучки света одной длины волны и с постоянной разностью фаз (монохроматичные) дают только когерентные источники, которые могут быть получены лишь искусственным путем. Когерентные источники получают различными способами, чаще путем разделения одного луча на два или более.

Одним из способов получения когерентных лучей с последующей их интерференцией является разделение луча при падении на тонкую пленку какого-либо вещества (интерференция в тонких пленках). При наложении лучей, отраженных от передней и от задней поверхности пленки, возникает интерференция. Результат интерференции в данной области пространства зависит от разности хода лучей. Также необходимо учесть, что при отражении света от оптически более плотной среды происходит потеря полуволны  $\lambda \overline{\smash{\big)}\,2}$ .

В работе в качестве тонкой пленки используется воздушный зазор между выпуклой поверхностью плосковыпуклой линзы и плоскопараллельной пластиной.

#### 20.3 Теоретическое обоснование методики эксперимента

Плосковыпуклая линза кладется на плоскопараллельную пластину выпуклой стороной. Таким образом, между линзой и пластиной возникает воздушный клин переменной толщины. Пучок параллельных лучей падает на линзу вертикально вниз (рисунок 20.1).

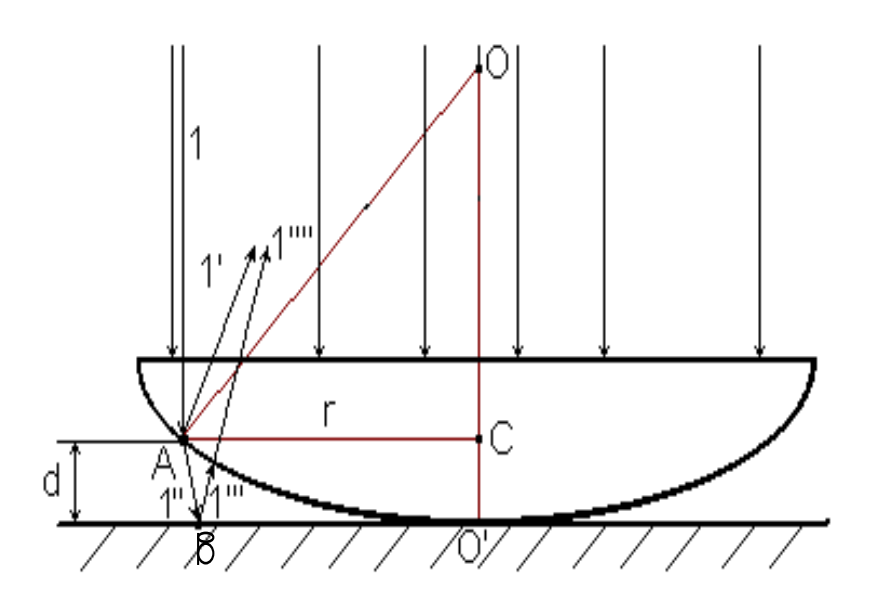

Рисунок 20.1 – Линза на плоскопараллельной пластине

Рассмотрим поведение луча 1 при падении на линзу. Луч 1 проходит в линзу и частично отражается в точке *A* границы стекло-воздух (1'), а также частично преломляется и проходит в воздушный зазор (1''). Луч 1'' отражается в точке *B* и луч 1''' падает на границу воздух-стекло, где преломляется и луч 1'''' интерферирует с лучом 1', так как эти лучи являются когерентными. При отражении в точке *B* луч 1''' теряет полуволну  $\frac{\lambda}{2}$  $\lambda_{\alpha}$ . Таким образом, оптическая разность хода между лучами 1' и 1'''' равна

$$
\Delta = 2 \cdot d \cdot n + \frac{\lambda}{2},\tag{20.1}
$$

где *d* – толщина воздушного зазора в месте падения луча 1;

*n* – показатель преломления воздуха (считаем *n* = 1);

 $\lambda$  – длина волны падающего света.

Рассмотренная нами точка *А* лежит на расстоянии *d* от пластины, и таких точек на линзе – бесконечное множество. Все они равноудалены от прямой *OO*' ,то есть находятся на окружности с радиусом *r* и центром в точке *C*. Результат интерференции лучей 1' и 1'''' для этих точек будет одинаков, следовательно, интерференционная картина будет собой представлять чередующиеся светлые и темные кольца уменьшающейся ширины (рисунок 20. 2).

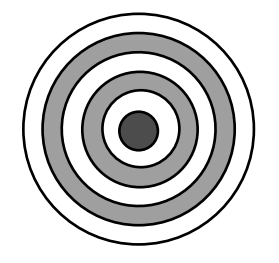

Выясним взаимосвязь длины волны , радиуса кольца Ньютона *r* и радиуса линзы *R*. Из рисунка 20.1 следует

 $OO' = OA = R$ .

Рисунок 20.2 – Кольца Ньютона

Тогда

$$
r^{2} = R^{2} - (R - d)^{2} = R^{2} - R^{2} + 2Rd - d^{2}.
$$
 (20.2)

Так как толщина *d* << *R*, имеем

$$
r^2 \approx 2 \cdot R \cdot d \text{ with } d \approx \frac{r^2}{2R}.
$$
 (20.3)

Подставим (20.3) в (20.1)

$$
\Delta = \frac{r^2}{R} + \frac{\lambda}{2} \tag{20.4}
$$

Рассмотрим темные кольца Ньютона (*min*). Для их образования, согласно теории волновых процессов, необходимо выполнение условия

$$
\Delta = (2 \cdot m + I) \cdot \frac{\lambda}{2},\tag{20.5}
$$

где *m* – номер минимума (в нашем случае это номер темного кольца), *m* = 0, 1, 2, ... . Приравняем правые части (20.5) и (20.4)

$$
\frac{r^2}{R} + \frac{\lambda}{2} = m \cdot \lambda + \frac{\lambda}{2} \tag{20.6}
$$

Из (20.6) выразим радиус *m*-го темного кольца

$$
r_m = \sqrt{mR\lambda} \tag{20.7}
$$

В центре интерференционной картины будет наблюдаться темное пятно, так как  $m = 0$ ,  $r_0$ 

 $= 0$ .

Таким образом, если измерить радиус *m*-го кольца *rm*, то можно по формуле (20.7) найти

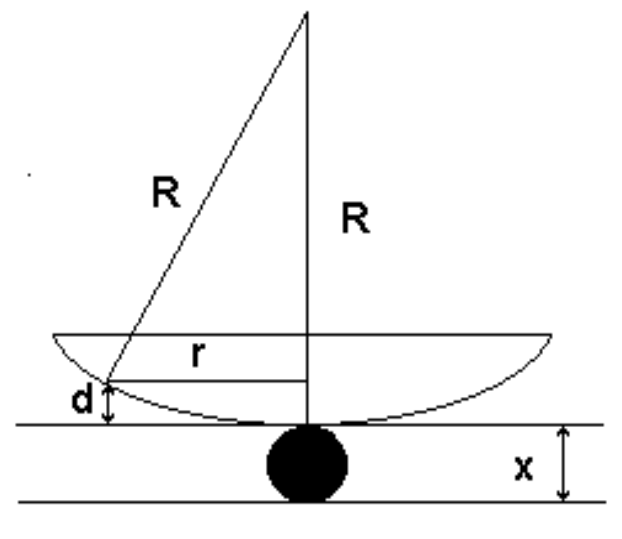

Рисунок 20.3 – Линза на пластине

с учетом зазора

какой-либо неизвестный параметр:  $\lambda$  или  $R$ . Это мы и используем в нашей работе. Однако формулой (20.7) на практике пользоваться нельзя, так как даже на «абсолютно» чистой пластине всегда находятся пылинки. Поэтому между линзой и пластиной всегда имеется некоторый зазор толщиной *x* (рисунок 20.3).

Вследствие наличия зазора появляется дополнительная разность хода  $(2 \cdot x)$ 

$$
\Delta = 2 \cdot d + \frac{\lambda}{2} + 2 \cdot x = (2 \cdot m + 1)\frac{\lambda}{2},\tag{20.8}
$$

$$
\frac{r^2}{R} + \frac{\lambda}{2} + 2 \cdot x = m \cdot \lambda + \frac{\lambda}{2}.
$$
\n(20.9)

И тогда радиус *m*-го темного кольца определится по формуле

$$
r_m^2 = Rm\lambda - 2Rx. \tag{20.10}
$$

Величину *x* нельзя измерить непосредственно, но можно исключить, зная радиус другого, *k*-го кольца

$$
r_k^2 = Rk\lambda - 2Rx.\tag{20.11}
$$

Тогда, вычтя из уравнения (20.10) уравнение (20.11), получим:

$$
r_m^2 - r_k^2 = R\lambda \cdot (m - k). \tag{20.12}
$$

На практике удобно измерять не радиусы колец, а диаметры. Тогда формула (20.12) примет вид

$$
\frac{d_m^2}{4} - \frac{d_k^2}{4} = R\lambda \cdot (m - k).
$$
\n(20.13)

Используя формулу (20.13), можно найти или радиус кривизны линзы

$$
R = \frac{d_m^2 - d_k^2}{4\lambda \cdot (m - k)},
$$
\n(20.14)

или неизвестную длину волны

$$
\lambda = \frac{d_m^2 - d_k^2}{4R(m-k)}
$$
(20.15)

### 20.4 Описание установки

Схема установки изображена на рисунке 20.4, где 1 – источник света; 2 – коллектор; 3 – диафрагма; 4 – светофильтр; 5 – линзы; 6 – отражательная пластинка; 7 – объектив; 8 – объект (линза); 9 – призма; 10 – окулярный винтовой микрометр.

Источник света 1 коллектором 2 проектируется на центр диафрагмы 3 и далее линзами 5,

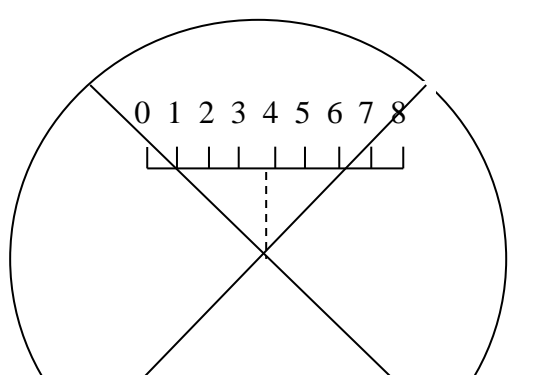

отражательной пластиной 6 передается на объектив 7. Пройдя через объектив 7, лучи падают на объект 8, создавая

19

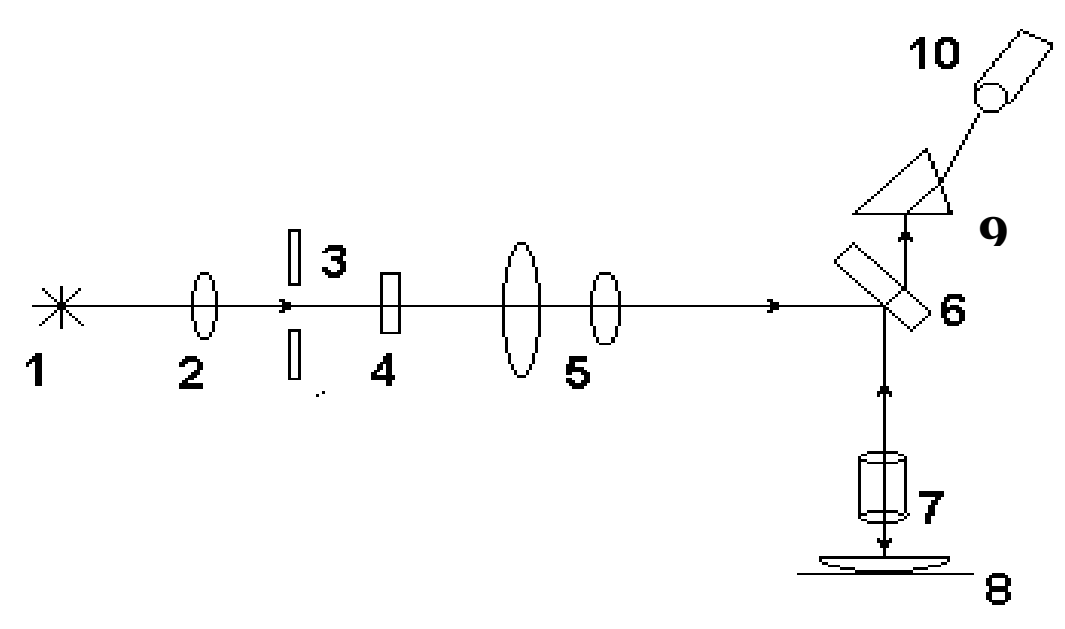

Рисунок 20.4 – Принципиальная схема установки

равномерное его освещение. Объектив 7 вместе с призмой 9 дает изображение освещенного объекта 8 в фокальной плоскости окулярного микрометра 10.

С помощью окулярного винтового микрометра производят измерение диаметров колец Ньютона. В фокальной плоскости окуляра находится неподвижная шкала  $(0 - 8)$  и подвижная пластинка с перекрестием и двойной риской, причем центр перекрестия находится на одной вертикали с центром двойной риски. Двойная риска и перекрестие перемещаются вдоль шкалы (0 – 8) при помощи винта микрометра, который находится непосредственно на окуляре, с правой стороны.

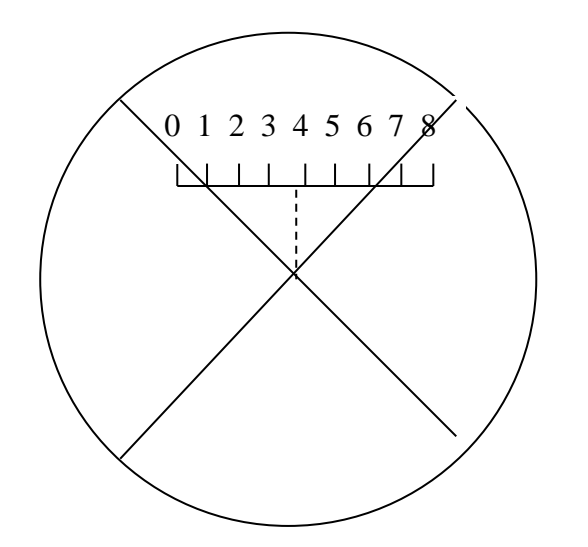

Рисунок 20.5 – Неподвижная шкала с двойной риской и перекрестием в поле зрения микроскопа

На шкале барабана микрометрического винта находится 100 делений. Полный поворот барабана вокруг своей оси соответствует перемещению двойной риски, а, значит, и перекрестия, на одно большое деление по неподвижной шкале микрометра. Таким образом, по неподвижной шкале можно отсчитывать сотни делений, а по шкале барабана – десятки и единицы. Цена деления барабана дается в дополнительном указании.

Слева от нуля на неподвижной шкале делений нет, хотя двойная риска, перекрестие, а также левые края диаметров

колец могут находиться слева от нуля. Для проведения отсчета необходимо:

1. Сосчитать количество полных оборотов барабана при перемещении двойной риски влево от нуля – это будет количество сотен делений.

2. Определить, какое из делений на барабане совпало с нулевой отметкой, а затем от этого значения отнять 100 – это даст десятки и единицы делений.

Например: при наведении перекрестия на левый край диаметра 5-го кольца было сделано два полных оборота, и барабан показывает 64 деления. Следовательно, отсчет составляет: –  $(2.100) + (64 - 100) = -236$ . Знак минус указывает, что полученное значение находится слева от нуля.

### 20.5 **Задание и порядок выполнения работы**

1. Включить осветитель. Ждать 2 – 5 минут до нагрева лампы.

2. Положить линзу на стекло выпуклой стороной и установить данную систему в поле зрения микроскопа.

3. Используя механизм наводки, добиться резкого изображения шкалы в поле зрения окулярного микрометра, а также колец Ньютона.

4. Переместить перекрестие в центр поля зрения. При этом двойная риска должна находиться на цифре 4, а микрометрический винт показывать нуль.

5. Передвигая стеклянную пластинку, на которой лежит линза, с помощью ползунков препаратодержателя добиться того, чтобы кольца Ньютона находились точно в центре поля зрения. При этом перекрестие будет находиться в центре темного пятна посередине.

6. Переместить перекрестие на левый край последнего интересующего нас кольца и снять отсчет по неподвижной шкале и шкале микрометра.

7. Перемещая перекрестие вправо, поочередно снимать координаты сначала левых концов диаметров колец: 5-го, 4-го, 3-го, 2-го, 1-го, а затем и правых: 1-го, 2-го, 3-го, 4-го, 5-го.

8. Данные измерений занести в таблицу 20.1. Для перевода длины диаметров из делений в метры использовать цену деления прибора (берется из дополнительного указания).

Таблица 20.1 – Таблица записи результатов измерений

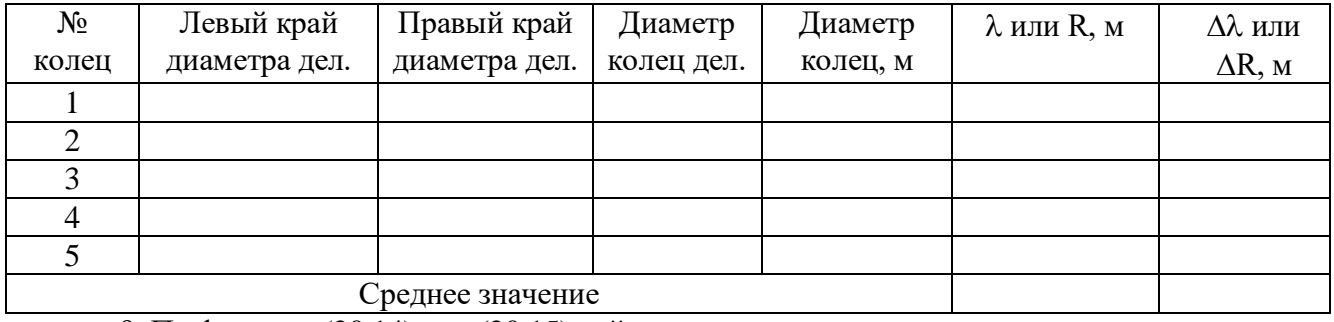

9. По формуле (20.14) или (20.15) найти неизвестную величину.

10. Ошибка определяется по общим правилам. Необходимо оценить приборную ошибку

и ошибку измерений, и большую из них принять за ошибку работы.

11. Ответ записать в стандартном виде.

### 20.6 Контрольные вопросы

1. Что такое интерференция? Условия наблюдения интерференции.

2. Что такое полосы равного наклона? Полосы равной толщины?

3. Объяснить методику эксперимента и дать вывод формулы (20.14).

4. Почему для расчета нельзя пользоваться формулой (20.7), а надо - формулой (20.14)?

5. Как изменится диаметр колец Ньютона при изменении длины волны падающего света? При замене воздуха другим веществом?

6. Что произойдет, если вместо монохроматического света использовать белый?

7. Почему толщина колец уменьшается с увеличением диаметра колец?

## Содержание отчета

1. Лабораторная работа № ...

2. Наименование работы.

3. Цель работы.

4. Приборы и материалы.

5. Чертеж или схема установки (если требуется).

6. Формулы искомых величин и их погрешностей.

7. Таблица с результатами измерений и вычислений погрешностей (если требуется).

8. Вычисления результатов.

9. Окончательный результат, вывод и прочее (согласно цели работы).

В выводе необходимо ответить на вопросы:

- что вы делали, в чём цель вашей работы;

- какие результаты вы ожидали получить;

- совпали ли результаты вашей работы с ожидаемыми.

# Список литературы

1. Трофимова, Т. И. Физика : учебник : для студентов вузов, обучающихся по техн. напр. подготовки / Т.И. Трофимова. - 2-е изд., перераб. и доп. - Москва : Академия, 2013. - 346 с. : ил. - (Высшее профессиональное образование) (Бакалавриат). - Предм. указ.: с. 330-339. - ISBN 978- 5-7695-9820-3.

2. Трофимова, Т. И. Курс физики с примерами решения задач : учебник : В 2-х т. / Т.И. Трофимова, А.В. Фирсов, Т. 1. - М. : Кнорус, 2015. - 584 с. - (Бакалавриат). - Прил.: с. 575-577. - ISBN 978-5-406-04427-8.

3. Трофимова, Т. И. Курс физики с примерами решения задач : учебник : в 2 т. / Т.И.

Трофимова, А.В. Фирсов, Т. 2. - М. : КНОРУС, 2013. - 378 с. : прил. - (Бакалавриат). - ISBN 978-5-406-00339-8. - ISBN 978-5-406-00341-

# <span id="page-22-0"></span>**ЛАБОРАТОРНАЯ РАБОТА № 21. ОПРЕДЕЛЕНИЕ ДЛИНЫ СВЕТОВОЙ ВОЛНЫ ПРИ ПОМОЩИ ДИФРАКЦИОННОЙ РЕШЕТКИ**

**Цель работы**: измерить длину волны света.

### 21.1 **Оборудование и материалы**

- 1. Дифракционная решетка.
- 2. Оптическая скамья.
- 3. Осветитель ОУ-1 или лазер ЛГ-4.
- 4. Светофильтр.

#### 21.2 **Теоретическое введение**

Явление отклонения световых лучей от прямолинейного пути распространения при прохождении в среде с оптическими неоднородностями называется дифракцией. Дифракция является проявлением волновых свойств света. Дифракция существует независимо от соотношений размеров неоднородности (препятствия) и длины волны, но отчетливо наблюдать дифракцию можно лишь при определенных условиях.

Отчетливо дифракция будет наблюдаться при интерференции волн, огибающих препятствие. В этом случае на темном фоне (экране), где должна быть тень от препятствия, появятся светлые области – максимумы интерференции.

Одним из способов получения устойчивой дифракционной картины является пропускание света через дифракционную решетку.

### Дифракционная решетка

Дифракционная решетка представляет собой совокупность прозрачных для света одинаковых щелей, разделенных равными непрозрачными промежутками (рисунок 21.1).

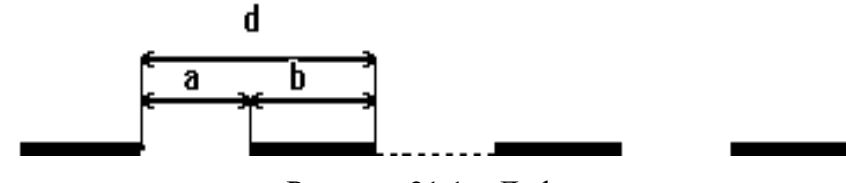

Рисунок 21.1 – Дифракционная решетка

*a* – ширина щели, *b* – ширина непрозрачного промежутка,  $d = a + b$  – период решетки.

### Дифракционная картина

Если на дифракционную решетку направить параллельный пучок света, то фронт волны будет в плоскости решетки. По принципу Гюйгенса все точки фронта можно принять за элементарные источники, посылающие свет по всем направлениям. Но на экране свет будет наблюдаться не по всем направлениям, а лишь по тем, где разность хода между ними будет равна целому числу длин волн. То есть будет наблюдаться совокупность светлых полос на темном фоне. Полосы будут расположены в тех местах, для которых выполняется условие

$$
\Delta = k\lambda \tag{21.1}
$$

где Δ – оптическая разность хода между соседними лучами; *λ* – длина волны падающего света; *k* = 0,1,2,... – натуральный ряд чисел, показывающий порядок максимума.

Если собрать лучи, прошедшие через дифракционную решетку, линзой, то в ее фокальной плоскости будет наблюдаться ряд максимумов.

Разность хода Δ, возникающую между соседними лучами, можно определить из рисунка 21.2.

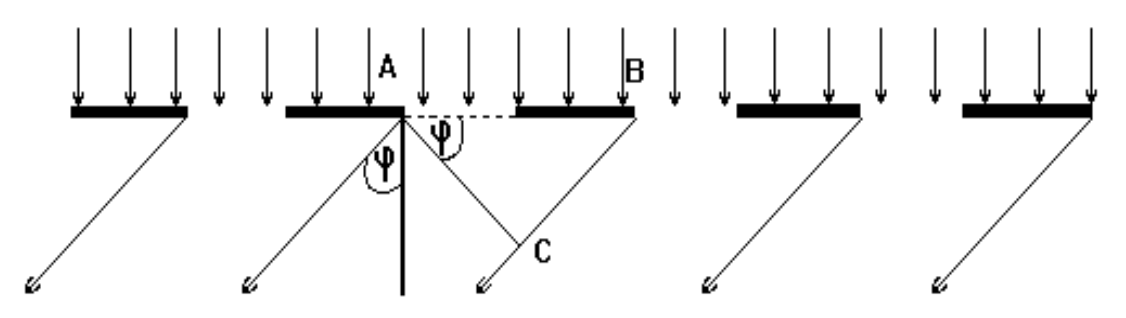

Рисунок 21.2 – Разность хода между лучами

Так как  $AB = d$ ,  $BC = \Delta$ , имеем

$$
\Delta = d \sin \varphi, \tag{21.2}
$$

где  $\varphi$  – угол, под которым виден максимум.

Тогда из уравнений (21.1) и (21.2) получаем

$$
d\sin\varphi = k\lambda \tag{21.3}
$$

$$
\lambda = \frac{d \sin \varphi}{k}.
$$
\n(21.4)

Зная период решетки *d*, и определив углы  $\varphi$ , под которыми видны максимумы, можно по формуле (21.4) рассчитать длину волны *λ.*

### 21.3 Описание установки

В качестве источника света используется рубиновый лазер 1 (ЛГ-4), на котором крепится дифракционная решетка 2. На оптической скамье 3, которая представляет собой линейку с делениями, прикрепляется поперечная линейка 4 с делениями по обе стороны от центра. Лучи света после выхода из дифракционной решетки идут под разными углами  $\varphi$  по отношению к центральному лучу и попадают на линейку 4, высвечивая на ней дифракционные максимумы нулевого, первого, второго и т.д. порядка.

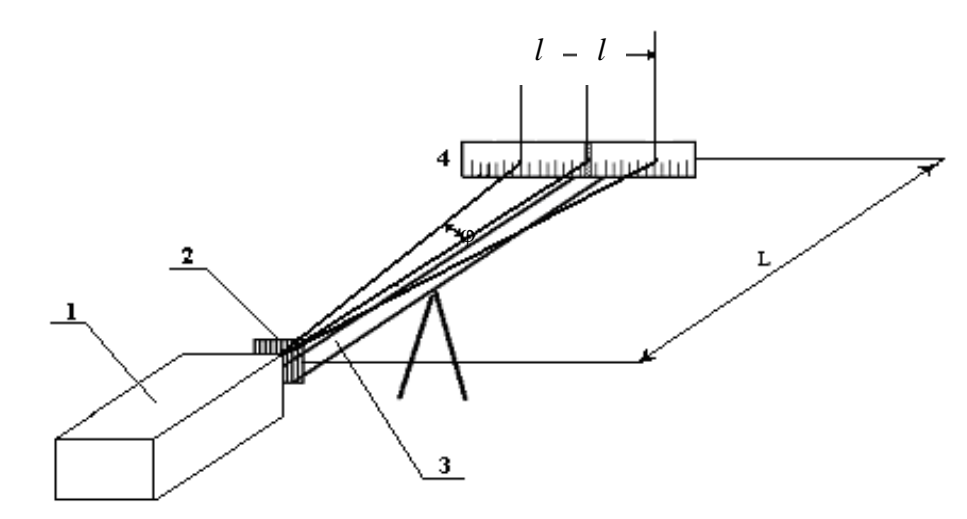

Рисунок 21.3 – Схема экспериментальной установки

Угол  $\varphi$  соответствующего дифракционного максимума можно определить по формуле

$$
tg\varphi = \frac{l}{L},\tag{21.5}
$$

$$
\varphi = \arctg \frac{l}{L},\tag{21.6}
$$

После этого по (21.4) можно рассчитать длину световой волны  $\lambda$ .

### 21.4 **Задание и порядок выполнения работы**

- 1. Включить источник света.
- 2. Добиться появления дифракционной картины на шкале 4.

3. Определить положение 4 – 6 максимумов.

4. Произвести вычисления по формулам (21.5), (21.6), (21.4), результаты занести в таблицу 21.1.

5. Вычислить погрешность измерений двумя способами.

6. Ответ записать в стандартном виде.

Таблица 21.1 - Таблица измерений

| $N_2$            |           | Расстояние до |     | $tg\varphi$ | $\varphi$ | $sin \varphi$ | л, | Δλ,                   |
|------------------|-----------|---------------|-----|-------------|-----------|---------------|----|-----------------------|
| max              | максимума |               |     |             | рад       |               | M  | M                     |
|                  | влево     | вправо        | cp. |             |           |               |    |                       |
|                  | MM        | MM            | MM  |             |           |               |    |                       |
|                  |           |               |     |             |           |               |    |                       |
| ◠                |           |               |     |             |           |               |    |                       |
| ⌒                |           |               |     |             |           |               |    |                       |
| 4                |           |               |     |             |           |               |    |                       |
|                  |           |               |     |             |           |               |    |                       |
| Средние значения |           |               |     |             |           |               |    | $\Delta \lambda_{cp}$ |

Примечание:  $\frac{\Delta \lambda}{\lambda}$ , обусловленную методикой эксперимента и используемыми

приборами, определяем по формуле

$$
\frac{\Delta\lambda}{\lambda} = \frac{\Delta d}{d} + \frac{\Delta \sin \varphi}{\sin \varphi}
$$

Так как угол фопределяется через тангенс, то

$$
\frac{\Delta \sin \varphi}{\sin \varphi} = \frac{\Delta t g \varphi}{t g \varphi},
$$
  

$$
\frac{\Delta t g \varphi}{t g \varphi} = \frac{\Delta I}{I} + \frac{\Delta L}{L},
$$
  

$$
\frac{\Delta \lambda}{\lambda} = \frac{\Delta d}{d} + \frac{\Delta I}{I} + \frac{\Delta L}{L}.
$$
 (21.6)

### 21.5 Контрольные вопросы

- 1. В чем заключается явление дифракции?
- 2. Что такое дифракционная решетка?
- 3. Почему дифракционная решетка является дисперсионным прибором?
- 4. Чем отличается дифракционный спектр от призматического?
- 5. Дать вывод формулы (21.3).
- 6. Дать вывод формулы (21.5).
- 7. Принцип Френеля-Гюйгенса.
- 8. Метод зон Френеля.

9. Нарисовать дифракционные картины для ситуаций:  $\lambda \gg d$ ,  $\lambda \ll d$ ,  $\lambda \sim d$ , где  $\lambda$  длина волны, d - размер препятствия.

### Содержание отчета

1. Лабораторная работа № …

2. Наименование работы.

3. Цель работы.

4. Приборы и материалы.

5. Чертеж или схема установки (если требуется).

6. Формулы искомых величин и их погрешностей.

7. Таблица с результатами измерений и вычислений погрешностей (если требуется).

8. Вычисления результатов.

9. Окончательный результат, вывод и прочее (согласно цели работы).

В выводе необходимо ответить на вопросы:

- что вы делали, в чём цель вашей работы;

- какие результаты вы ожидали получить;

- совпали ли результаты вашей работы с ожидаемыми.

## **Список литературы**

1. Трофимова, Т. И. Физика : учебник : для студентов вузов, обучающихся по техн. напр. подготовки / Т.И. Трофимова. - 2-е изд., перераб. и доп. - Москва : Академия, 2013. - 346 с. : ил. - (Высшее профессиональное образование) (Бакалавриат). - Предм. указ.: с. 330-339. - ISBN 978- 5-7695-9820-3.

2. Трофимова, Т. И. Курс физики с примерами решения задач : учебник : В 2-х т. / Т.И. Трофимова, А.В. Фирсов, Т. 1. - М. : Кнорус, 2015. - 584 с. - (Бакалавриат). - Прил.: с. 575-577. - ISBN 978-5-406-04427-8.

3. Трофимова, Т. И. Курс физики с примерами решения задач : учебник : в 2 т. / Т.И.

Трофимова, А.В. Фирсов, Т. 2. - М. : КНОРУС, 2013. - 378 с. : прил. - (Бакалавриат). -

<span id="page-27-0"></span>ISBN 978-5-406-00339-8. - ISBN 978-5-406-00341-

# **ЛАБОРАТОРНАЯ РАБОТА №22. ОПРЕДЕЛЕНИЕ КОНЦЕНТРАЦИИ РАСТВОРА ПРИ ПОМОЩИ КРУГОВОГО ПОЛЯРИМЕТРА**

**Цель работы**: Познакомиться с принципом работы кругового поляриметра и определить концентрацию раствора сахара.

### 22.1 **Оборудование и материалы**

- 1. Поляриметр.
- 2. Трубка с раствором сахара.
- 3. Осветитель.

### 22.2 **Теоретическое введение**

Свет представляет собой электромагнитную волну, в которой происходят колебания векторов  $\,B\,$  и  $\,\overline{E}\,$  во взаимно перпендикулярных плоскостях. Направление распространения волны перпендикулярно плоскостям колебаний векторов *B* и *E* . Направление колебаний векторов  $\,B\,$  и  $\,E\,$  в пределах плоскости, перпендикулярной направлению распространения

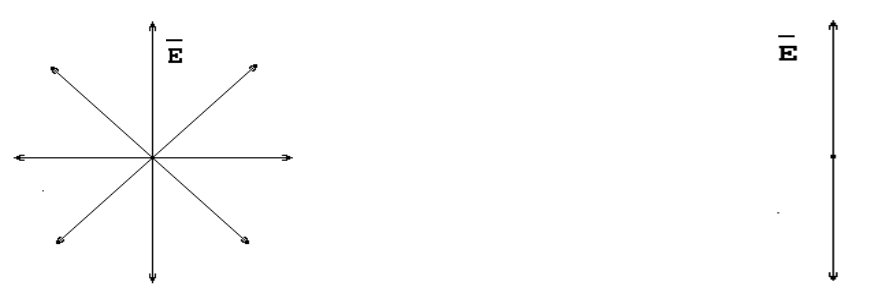

волны, непрерывно меняется в силу хаотичности процесса излучения волны. Если все направления колебаний равноправны (равновероятны), то такой свет называется естественным (рисунок 22.1). Если же колебания происходят вдоль одного направления (одной плоскости), то такая световая волна называется линейно поляризованной (плоскополяризованной) (рисунок 22.2). Плоскость, в которой происходят колебания вектора *E* , называется плоскостью колебаний, а плоскость, в которой происходят колебания вектора *B* – плоскостью поляризации. Рисунок 22.1 – Естественный свет Рисунок 22.2 – Поляризованный свет

При прохождении плоскополяризованного света через некоторые вещества наблюдается поворот плоскости поляризации. Такие вещества называются оптически активными (кварц, водный раствор сахара, глюкозы, хлормицетин и др.). В твердых веществах угол поворота плоскости поляризации зависит от толщины слоя вещества, через который прошел свет. Для растворов оптически активных веществ угол поворота зависит еще и от

концентрации

$$
\alpha = \alpha_o k \rho l, \qquad (22.1)
$$

где  $\alpha$  – угол поворота плоскости поляризации;

*k –* концентрация растворенного оптически активного вещества;

 $\alpha_0$  – константа, называемая удельным вращением или постоянной вращения;

 $\rho$  – плотность раствора;

*l* – длина пути светового луча в растворе.

Постоянная вращения  $\alpha_0$  численно равна углу поворота плоскости поляризации света при прохождении им пути длиной 1 см в растворе с концентрацией 1 г/см<sup>3</sup>. Постоянная вращения зависит от длины волны и от температуры раствора, но эта зависимость очень слабая и ею во многих случаях можно пренебречь.

Из (22.1) можно выразить *k*

$$
k = \frac{\alpha}{\alpha_o \rho l} \tag{22.2}
$$

Таким образом, если измерить угол поворота плоскости поляризации, можно легко определить концентрацию раствора, но для этого необходим поляризованный свет.

На практике поляризованный свет можно получить различными способами. В нашей работе поляризация света осуществляется с помощью поляроида. Поляроид пропускает свет, у которого колебания светового вектора происходят практически в одной плоскости, т.е. если на поляроид падает естественный свет, то после прохождения поляроида получаем поляризованный свет.

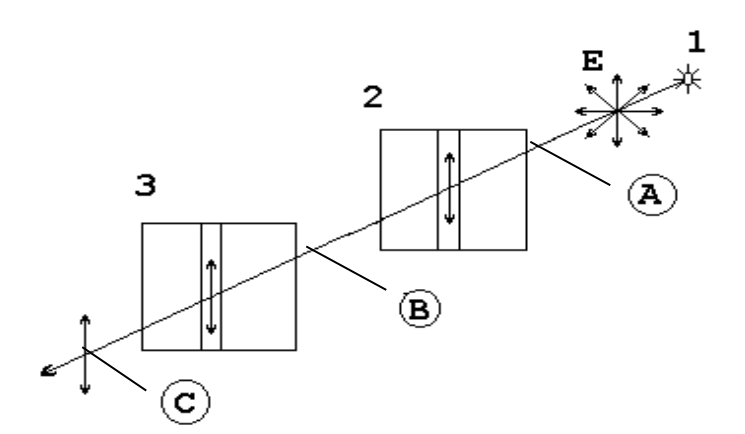

Рисунок 22.3 – Прохождение света через поляроиды, у которых плоскости пропускания параллельны

Если на пути поляризованного света поставить другой поляроид, то интенсивность прошедшего через него света будет меняться в зависимости от того, как взаимно расположены плоскости пропускания колебаний (поляризации) поляроидов.

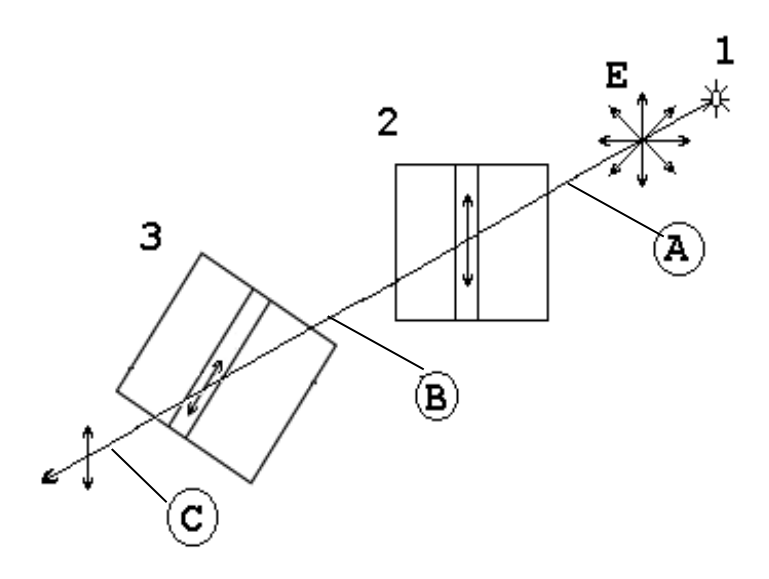

Рисунок 22.4 – Прохождение света через поляроиды, у которых плоскости пропускания составляют некоторый угол

На рисунках 22.3 и 22.4 обозначены:

- 1. Источник естественного света;
- 2. Поляроид (поляризатор);

3. Поляроид (анализатор);

*А* – область естественного света;

*В* – область поляризованного света;

*С* – область наблюдения.

Интенсивность прошедшего через поляроиды естественного света определяется законом Малюса.

Если в области *В* между поляроидами поместить оптически активное вещество, то плоскость поляризации луча будет поворачиваться на некоторый угол. Если первоначально плоскости поляризации поляроидов были скрещены, т.е. интенсивность прошедшего луча в области *С* была равна нулю, то теперь интенсивность будет отлична от нуля. Чтобы снова затемнить поле зрения, надо повернуть анализатор на угол, равный углу поворота плоскости поляризации луча в растворе. Тогда, используя формулу 22.2, можно найти концентрацию раствора.

Определение момента полного затемнения не может быть выполнено точно в силу свойств человеческого глаза. Поэтому на практике применяются полутеневые поляриметры, в которых используется сравнение освещенностей отдельных частей поля зрения. При этом добиваются равной освещенности частей поля зрения, а это можно сделать с большой точностью.

### 22.3 Описание прибора

В работе используется или круговой поляриметр, или сахариметр, принцип работы которых одинаков. Отличие состоит в том, что в круговом поляриметре поле зрения разделено на три части (тройное поле зрения), а в сахариметре – на две части. Отсчет угла поворота плоскости поляризации ведется: а) в круговом поляриметре при помощи круговой шкалы с нониусом; цена деления –  $0,\!05^0$ , круговая шкала неподвижна, а нониус вращается с помощью фрикциона, который связан с анализатором; б) в сахариметре при помощи линейной шкалы, у которой нониус неподвижен, а основная шкала двигается при помощи фрикциона, связанного с анализатором, цена деления —  $0,\!346^0.$ 

Принципиальная схема поляриметра показана на рисунке 22.5,

1 – осветитель;

2 – светофильтр;

3 – поляризатор;

4 – кварцевая пластина, служит для поворота плоскости поляризации луча в центре поля зрения, т.е. создает тройное поле зрения;

5 – трубка с раствором;

6 – анализатор;

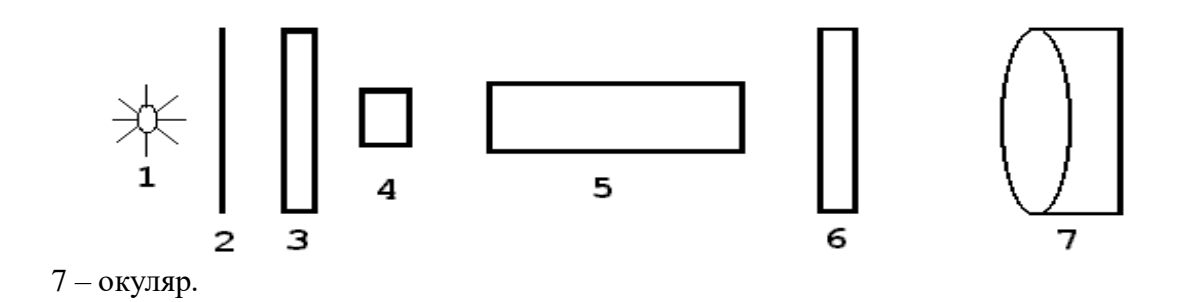

Рисунок 22.5 – Принципиальная схема поляриметра

Фокусировка окуляра осуществляется перемещением муфты вдоль оси окулярной трубы по направлению к глазу или от него.

## 22.4 **Задание и порядок выполнения работы**

1. Включить осветитель.

2. Перемещая муфту окуляра вдоль оси прибора, добиться резкого изображения поля зрения.

3. Вращением фрикциона анализатора установить равномерное затемнение тройного (двойного) поля зрения.

#### $\overline{4}$ . Снять отсчет по шкале и занести значение угла  $\alpha_1$  в таблицу 22.1.

# Таблица 22.1 - Таблица измерений

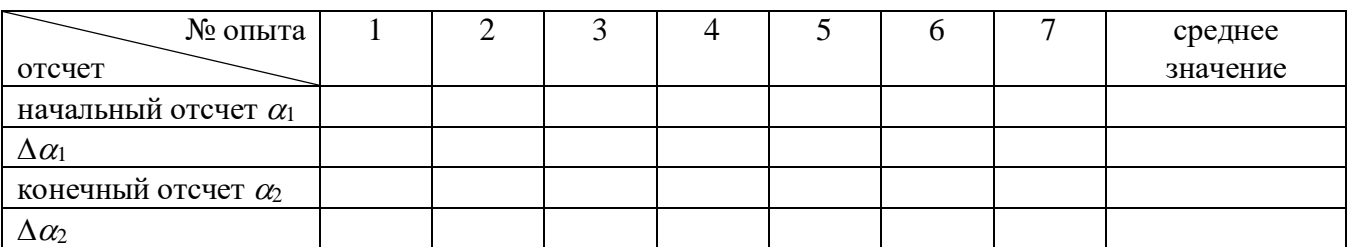

 $5<sub>1</sub>$ Убрать равномерное затемнение тройного поля и снова выполнить п.3, опыт повторить 5 - 7 раз.

6. Поместить в прибор трубку с раствором.

 $7<sub>1</sub>$ Повторить п.п.  $3 - 5$ , занося значения  $\alpha_2$  в таблицу 22.1.

8. Вычислить средние значения для обоих случаев и найти угол поворота плоскости поляризации по формуле

$$
\alpha = \alpha_{1\tilde{n}\tilde{\sigma}} - \alpha_{2\tilde{n}\tilde{\sigma}} \qquad (22.3)
$$

- 9. Найти концентрацию раствора по формуле (22.2).
- 10. Ошибку рассчитать по общим правилам.

# 22.5 Контрольные вопросы

 $\mathbf{1}$ . Какой свет называется естественным; поляризованным?

2. Почему полутеневыми устройствами пользоваться удобнее, чем просто двумя поляроидами?

- $\mathcal{E}$ Объяснить устройство и принцип работы поляриметра.
- $\overline{4}$ . Что такое оптически активное вещество?
- 5. Что называется удельным вращением плоскости поляризации?
- 6. Закон Малюса?
- $7.$ Закон Брюстера?
- 8. Что такое двойное лучепреломление?

# Содержание отчета

- 1. Лабораторная работа № ...
- 2. Наименование работы.
- 3. Цель работы.
- 4. Приборы и материалы.
- 5. Чертеж или схема установки (если требуется).
- 6. Формулы искомых величин и их погрешностей.
- 7. Таблица с результатами измерений и вычислений погрешностей (если требуется).
- 8. Вычисления результатов.
- 9. Окончательный результат, вывод и прочее (согласно цели работы).

В выводе необходимо ответить на вопросы:

- что вы делали, в чём цель вашей работы;
- какие результаты вы ожидали получить;
- совпали ли результаты вашей работы с ожидаемыми.

### **Список литературы**

1. Трофимова, Т. И. Физика : учебник : для студентов вузов, обучающихся по техн. напр. подготовки / Т.И. Трофимова. - 2-е изд., перераб. и доп. - Москва : Академия, 2013. - 346 с. : ил. - (Высшее профессиональное образование) (Бакалавриат). - Предм. указ.: с. 330-339. - ISBN 978- 5-7695-9820-3.

2. Трофимова, Т. И. Курс физики с примерами решения задач : учебник : В 2-х т. / Т.И. Трофимова, А.В. Фирсов, Т. 1. - М. : Кнорус, 2015. - 584 с. - (Бакалавриат). - Прил.: с. 575-577. - ISBN 978-5-406-04427-8.

3. Трофимова, Т. И. Курс физики с примерами решения задач : учебник : в 2 т. / Т.И.

Трофимова, А.В. Фирсов, Т. 2. - М. : КНОРУС, 2013. - 378 с. : прил. - (Бакалавриат). - ISBN 978-5-406-00339-8. - ISBN 978-5-406-00341-

# <span id="page-33-0"></span>**ЛАБОРАТОРНАЯ РАБОТА № 23. ИЗМЕРЕНИЕ СИЛЫ СВЕТА ЭЛЕКТРИЧЕСКОЙ ЛАМПЫ НАКАЛИВАНИЯ С ПОМОЩЬЮ ФОТОЭЛЕМЕНТА И ОПРЕДЕЛЕНИЕ ЕЁ УДЕЛЬНОЙ МОЩНОСТИ**

**Цель работы**: измерение силы света электрической лампы накаливания и определение ее удельной мощности при различных напряжениях.

### 23.1 **Оборудование и материалы**

- 1. Фотоэлемент.
- 2. Гальванометр.
- 3. Лампа (220 В; 10 Вт).
- 4. Амперметр  $(0 \div 50 \text{ mA})$ .
- 5. Вольтметр  $(0 \div 250 \text{ B})$ .
- 6. Реостат.

### 23.2 **Теоретическое введение**

Фотоэлектрические явления нашли огромное применение в технике. Их использование позволило осуществить звуковое кино, телевидение, видение в темноте и т.д. Поэтому фотоэлектрический эффект представляет интерес не только как явление, изучение которого сыграло особую роль в установлении правильного взгляда на природу света, но и для инженерной практики.

В зависимости от судьбы электронов, поглотивших фотон, различают три основных вида фотоэффекта:

1. В металлах наблюдается внешний фотоэффект. Падающий на поверхность металла свет поглощается свободными электронами в очень тонком слое вещества. Поглотив фотоны, электроны приобретают энергию *hν*, достаточную для того, чтобы вырваться из тела наружу.

2. В прозрачном диэлектрике и полупроводнике фотон поглощается внутри кристалла электроном, связанным с определенным атомом решетки. При таком внутреннем фотоэффекте электрон вырывается из атома, но остается внутри кристалла.

3. Вентильный фотоэффект. На границе металл-проводник образуется запирающий слой. При освещении полупроводника светом с фотонами, обладающими необходимой энергией *hν*, вырванные из атома *n*-полупроводника электроны проходят запирающий слой в пропускном направлении и, скапливаясь на внешней границе *р*-полупроводника, создают постоянную разность потенциалов *U*. Если соединить проводником обе граничные поверхности, то через него потечет ток, измеряемый гальванометром *G*. Разность потенциалов *U* является электродвижущей силой по отношению к замкнутой цепи. Эта ЭДС создает в проводнике фотоэлектрический ток *I*ф, который пропорционален падающему потоку излучения *Ф*.

Приборы, в которых фотоэффект используется для превращения энергии излучения в электрическую, называются фотоэлементами. Фотоэлементы бывают разных типов.

Вакуумные фотоэлементы. Это фотоэлементы, основанные на использовании внешнего фотоэффекта. Изготовляются они в виде стеклянного баллона, внутренняя поверхность которого примерно на половину покрыта слоем чувствительного вещества, образующим «фотокатод». Это вещество выбирается в зависимости от предъявляемых к фотоэлементу требований, в особенности в области спектра, в которой он должен работать. Для работы в

видимой области спектра особенно широко применяют сурьмяно-цезиевые фотокатоды. Анодом служит металлическая петелька или сетка, помещенная в центре баллона. При достаточной разности потенциалов между катодом и анодом все электроны, вылетающие с фотокатода, будут собираться на аноде. В этом случае сила тока в приборе будет строго пропорциональна интенсивности падающего на фотокатод излучения, причем сила тока будет меняться при изменении светового потока практически мгновенно, без всякой «инерции».

Газонаполненные фотоэлементы. Ток в фотоэлементе может быть усилен, если наполнить баллон газом и создать между электродами такое напряжение, чтобы фотоэлектроны могли, ускоряясь, производить ионизацию газа. При этом вновь образованные электроны будут, двигаясь к аноду, в свою очередь ускоряться и производить повторную ионизацию. Положительные ионы устремятся к катоду, внося свою долю в усиление тока.

Для наполнения фотоэлементов используют инертные газы (неон, аргон) неспособные вступать в химические соединения с металлическими частями фотоэлемента. Давление газа должно быть достаточно малым, чтобы электроны на длине свободного пробега могли приобрести энергию, необходимую для ионизации. Практически это давление составляет сотые доли миллиметра ртутного столба.

Фотоэлементы с «запирающим слоем». Эти фотоэлементы, основанные на внутреннем фотоэффекте и свойствах поверхности соприкосновения полупроводник-металл, обладают целым рядом достоинств. Как и вакуумные фотоэлементы, они дают фототок, строго пропорциональный интенсивности падающего света (неизменного спектрального состава). Они обладают чрезвычайно большой чувствительностью, в особенности к видимым и инфракрасным лучам. Высокими качествами обладают серно-таллиевые фотоэлементы с чувствительностью, достигающей 6 ма/лм, и серно-серебрянные фотоэлементы. Фотоэлементы с запирающим слоем являются единственными в своем роде приборами, непосредственно преобразующими световую энергию в электрическую.

Фотоэлементы находят очень широкое применение в производстве: счет деталей на конвейере, сортировка деталей, а также в других автоматических и телемеханических установках, на транспорте, в военной технике, для передачи изображений по телеграфу, в звуковом кино.

Удельной мощностью электрической лампы *Р*уд называется отношение потребляемой ею электрической мощности *Р* к ее силе света *I*

$$
P_{y\partial} = \frac{P}{I} \,. \tag{23.1}
$$

Удельная мощность характеризует экономичность электролампы и зависит от температуры и материала нити лампы. С понижением температуры нити удельная мощность

36

сильно возрастает, а КПД лампы уменьшается. Силу света I источника можно измерить, сравнивая ее с силой света  $I_0$  другого источника, являющегося условным эталоном (или образцовым источником). Если поочередно освещать одну и ту же поверхность сравниваемыми источниками света и, подобрав соответствующие расстояния  $r_1$  и  $r_0$  от источников до поверхности, добиться равенства освещенности  $E$  этой поверхности в обоих случаях, то при условии нормального падения света будет иметь место следующее соотношение:

$$
\frac{I_1}{I_2} = \frac{r_1^2}{r_2^2}.
$$
\n(23.2)

Это соотношение вытекает из известной формулы  $E \sim \frac{I}{r^2}$  и выполняется строго лишь при соблюдении следующих условий: источник света должен быть точечным; световой поток не должен испытывать поглощения со стороны той среды, в которой он распространяется; источник света должен испускать во вех направлениях однородный световой поток. Для измерения освещенности применяются объективные фотометры или люксметры, приёмником света в которых являются вентильные фотоэлементы, генерирующие ЭДС под действием электромагнитного излучения оптического диапазона. Величина фото-ЭДС пропорциональна в определенных пределах падающему световому потоку.

#### 23.3 Описание установки

Схема установки изображена на рисунке 23.1, где  $O_1-O_2$  – оптическая скамья, снабженная шкалой с делениями через 1 мм и двумя ползунками. Ползунки имеют зажимы для закрепления и указатели отсчета их положения на скамье. На одном ползунке укреплен вентильный фотоэлемент ФЭ, который для предохранения от действия рассеянного света закрыт крышкой. Фототок, пропорциональный фото- ЭДС и создаваемый фотоэлементом при его освещении, измеряется при помощи гальванометра  $G$ .

На втором ползунке укреплен патрон, в который ввинчивается сначала лампа L с известной силой света, а затем и исследуемая лампа.

Источником сравнения является обыкновенная электрическая лампа, сила света  $I_0$ которой при определенной мощности тока известна. Для определения мощности электрического тока, накаливающего нить лампы, в цепь последней включены амперметр, вольтметр и реостат R.

37

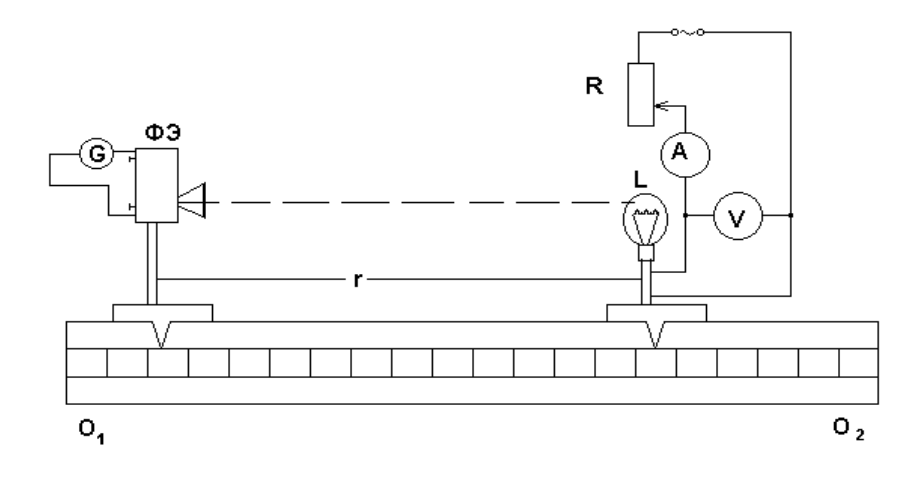

Рисунок 23.1 – Схема экспериментальной установки

### 23.4 **Задание и порядок выполнения работы**

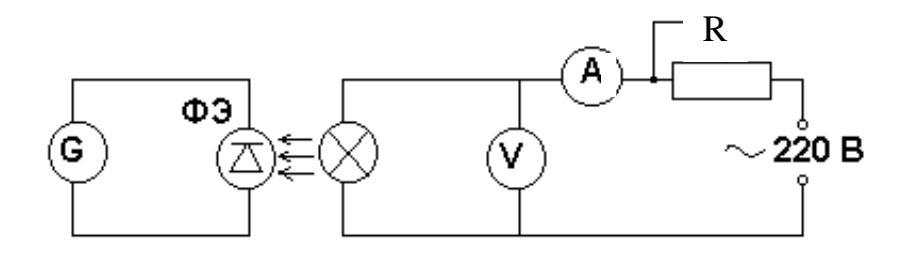

Рисунок 23.2 – Электрическая схема установки

1. Собрать установку по схеме, указанной на рисунке 23.2. Вставить в патрон лампу с известной силой света и подать на нее указанное на цоколе лампы напряжение. Подобрать такое расстояние *r*<sup>0</sup> между фотоэлементом и лампой, при котором стрелка гальванометра отклонится на ¼ шкалы. В таблицу измерений записать показания гальванометра *n*0, расстояние *r*<sup>0</sup> и силу света *I*0.

2. Заменить лампу с известной силой света исследуемой, подать на нее номинальное напряжение (на которое она рассчитана). Подобрать расстояние *r*<sup>1</sup> так, чтобы гальванометр давал то же показание, и записать это расстояние, напряжение *U*<sup>1</sup> и силу тока *I*1, питающего лампу.

3. Уменьшая напряжение на клеммах исследуемой лампы через каждые 10 В, повторить измерения соответствующих величин *r*i, *U*i, *I*i.

4. Для каждого измерения подсчитать силу света исследуемой лампы по формуле (23.2), определить потребляемую лампой мощность и найти удельную мощность по формуле (23.1).

5. Вычертить график зависимости удельной мощности напряжения, откладывая по оси ординат удельную мощность, а по оси абсцисс – напряжение.

6. По известной методике определить погрешность измерений.

Таблица 23.1 - Результаты измерений

| Параметры                                       | Эталонная лампа | Исследуемая лампа |   |  |   |  |  |
|-------------------------------------------------|-----------------|-------------------|---|--|---|--|--|
|                                                 |                 |                   | 4 |  | h |  |  |
| Показания гальванометра <i>п</i> , дел.         |                 |                   |   |  |   |  |  |
| Расстояние <i>г</i> , мм                        |                 |                   |   |  |   |  |  |
| Сила света I, кд                                |                 |                   |   |  |   |  |  |
| Напряжение $U$ , В                              |                 |                   |   |  |   |  |  |
| Сила тока I, А                                  |                 |                   |   |  |   |  |  |
| Потребляемая мощность P, Вт                     |                 |                   |   |  |   |  |  |
| Удельная мощность $P_{\text{y},\text{R}}$ Вт/кд |                 |                   |   |  |   |  |  |

### 23.5 Контрольные вопросы

1. Что называется потоком световой энергии, силой света источника и освещенностью? Каковы единицы измерения этих величин в системе СИ?

2. Как устроен новый световой эталон?

3. В чем состоит закон обратных квадратов и те необходимые условия, при которых он строго выполняется? Выведите формулу (23.2), применив закон обратных квадратов. Оправдывается ли этот закон в условиях данной задачи?

4. Что является основанием для использования фотоэлемента в фотометрических измерениях?

5. Почему удельная мощность  $P_{yA}$  зависит от температуры нити?

практически полезный 6. Какой вывод можно сделать относительно КПД электролампы, получив график зависимости удельной мощности от напряжения?

### Содержание отчета

1. Лабораторная работа № ...

2. Наименование работы.

3. Цель работы.

4. Приборы и материалы.

5. Чертеж или схема установки (если требуется).

6. Формулы искомых величин и их погрешностей.

7. Таблица с результатами измерений и вычислений погрешностей (если требуется).

8. Вычисления результатов.

9. Окончательный результат, вывод и прочее (согласно цели работы).

В выводе необходимо ответить на вопросы:

- что вы делали, в чём цель вашей работы;

- какие результаты вы ожидали получить;

- совпали ли результаты вашей работы с ожидаемыми.

#### **Список литературы**

1. Трофимова, Т. И. Физика : учебник : для студентов вузов, обучающихся по техн. напр. подготовки / Т.И. Трофимова. - 2-е изд., перераб. и доп. - Москва : Академия, 2013. - 346 с. : ил. - (Высшее профессиональное образование) (Бакалавриат). - Предм. указ.: с. 330-339. - ISBN 978- 5-7695-9820-3.

2. Трофимова, Т. И. Курс физики с примерами решения задач : учебник : В 2-х т. / Т.И. Трофимова, А.В. Фирсов, Т. 1. - М. : Кнорус, 2015. - 584 с. - (Бакалавриат). - Прил.: с. 575-577. - ISBN 978-5-406-04427-8.

3. Трофимова, Т. И. Курс физики с примерами решения задач : учебник : в 2 т. / Т.И.

Трофимова, А.В. Фирсов, Т. 2. - М. : КНОРУС, 2013. - 378 с. : прил. - (Бакалавриат). -

<span id="page-39-0"></span>ISBN 978-5-406-00339-8. - ISBN 978-5-406-00341-

# **ЛАБОРАТОРНАЯ РАБОТА №24. ИЗУЧЕНИЕ ФОТОПРОВОДИМОСТИ В ПОЛУПРОВОДНИКАХ**

**Цель работы**: определение параметров фотосопротивления ФСК-1 и изучение его волътамперной и световой характеристик.

### 24.1 **Оборудование и материалы**

1. Установка для изучения фотосопротивления ФСК-1.

2. Люксметр.

#### 24.2 **Теоретическое введение**

Увеличение электропроводности полупроводников под действием света называется явлением фотопроводимости, а основанные на этом явлении приборы – фотосопротивлениями. Физическая природа фотопроводимости заключается в следующем. При некоторой температуре в затемненном полупроводнике с электронной проводимостью какое-то число *n* электронов находится в зоне проводимости. Эти электроны обуславливают обычную электропроводность вещества, иначе называемую темновой. При освещении полупроводника в зоне проводимости появится новое число *n*<sup>1</sup> "световых" электронов и общее число электронов станет равным *n + n1*. В связи с этим удельная электропроводность возрастает и станет равной

где е - заряд электрона,

 $u$  - подвижность электрона.

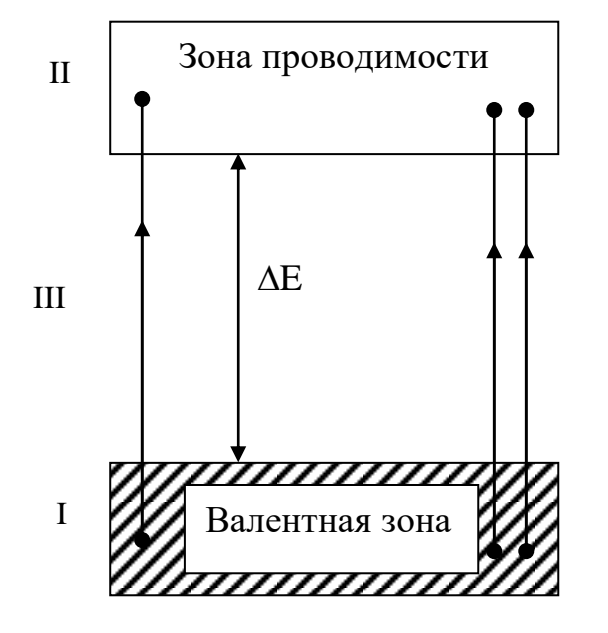

Рисунок 24.1 – Схема энергетических зон полупроводников

Аналогичные процессы имеют место в полупроводнике с дырочной проводимостью.

Фотопроводимость возникает при условии  $h v \geq \Delta E$  . Т.е. энергия поглошенного фотона hv должна быть больше "ширины"  $\Delta E$  запрещенной зоны III или, по крайней мере, равна ей. Только при этом условии электрон из заполненной зоны I сможет перейти в зону проводимости II (рисунок 24.1).

Граница фотопроводимости зависит **OT** природы самого полупроводника, а также от наличия в

нем примесей. Ток, возникающий в полупроводнике при поглощении световых квантов, точнее, разность между световым и темновым током, называют первичным током фотопроводимости

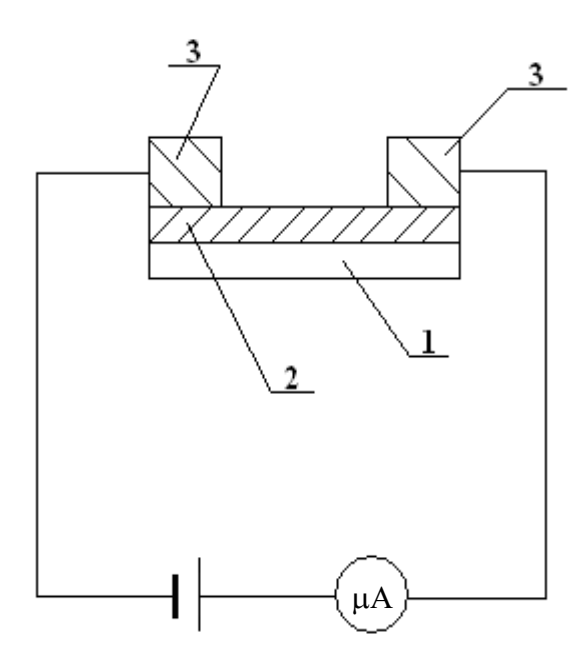

Рисунок 24.2 - Схема фотосопротивления

 $I_1$ . Первичный ток пропорционален энергии поглощенного излучения и безинерционно следует за изменением его интенсивности. При неизменной интенсивности падающего излучения величина первичного тока обратно пропорциональна частоте излучения. На первичный ток  $I_1$ , накладывается вторичный ток  $I_2$ , который создается вследствие частичного разрушения кристаллической решетки тела при прохождении через него тока  $I_1$ .

Вторичный ток **BO** многих случаях превышает первичный ток. Ток  $I_2$  не пропорционален падающему световому потоку и сильно зависит от величины напряжения и температуры кристалла, т.к. обусловлен возникновением дефектов  $\overline{B}$ кристаллической решетке. После прекращения

излучения вторичный ток исчезает не сразу, а с незаметной инерцией. Фотосопротивление представляет собой (рисунок 24.2) нанесенный на изолированную подложку (1) тонкий слой полупроводника (2), на поверхности которого помещены токопроводящие электроды (3).

Важнейшими характеристиками фотосопротивления (ФС) являются интегральная и спектральная чувствительность, вольтамперная зависимость, рабочее напряжение, темновое сопротивление, зависимость чувствительности от освещенности (световая характеристика). Интегральная чувствительность а вычисляется как отношение фототока  $I_{\phi}$  к потоку излучения  $\Phi_e$ :  $a = I_\phi / \Phi_e$  и выражается в амперах на ватт. Если ФС применяется при регистрации видимого излучения, чувствительность удобно выражать в амперах на люмен. При определении чувствительности ФС в видимой области спектра источником излучения обычно служит лампа накаливания с вольфрамовой нитью при температуре 2840 К.

Величина фототока зависит не только от потока излучения, но и от приложенного напряжения. Поэтому при задании чувствительности указывают рабочее напряжение или пользуются понятием удельной чувствительности

$$
\grave{a}_{_0}=\frac{I_{\stackrel{.}{O}}}{\hat{O}\cdot U},
$$

где  $U$  – приложенное напряжение.

На рисунке 24.3 изображены типичные вольтамперные характеристики ФС, снятые в темноте и при освещении. У большинства ФС вольтамперные характеристики имеют линейный характер.

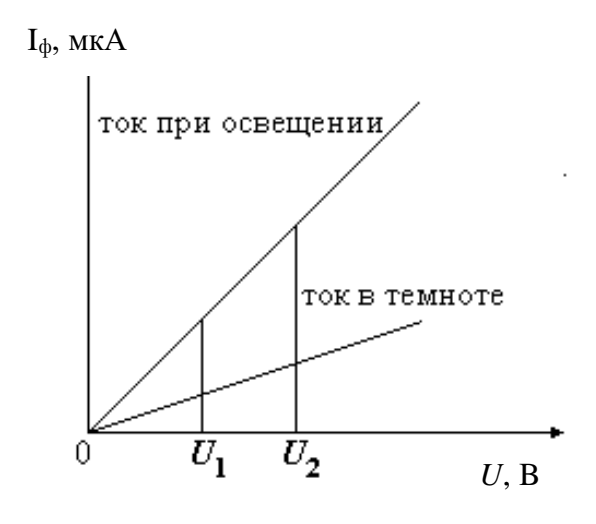

Рисунок 24.3 - Вольт-амперные характеристики ФС

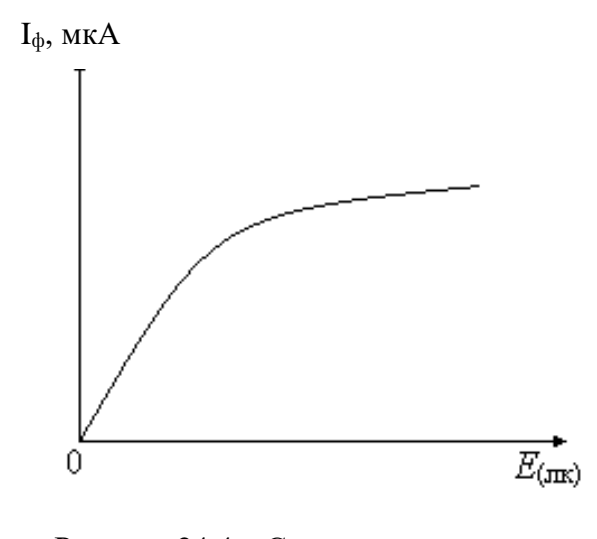

Рисунок 24.4 - Световая характеристика ФС

На рисунке 24.4 изображена световая характеристика ФС. Зависимость фототока от освещенности ФС обычно имеет нелинейных характер, так внутренний фотоэффект

сопровождается различными вторичными явлениями (рекомбинацией носителей тока в объеме и на поверхности, захватом носителей, дефектами решетки).

Для создания *ФС* в области видимого спектра применяется сернистый кадмий, сернистый таллий, в инфракрасной области – селенистый свинец.

К достоинствам ФС надо отнести высокую чувствительность к изменениям света, хорошие спектральные характеристики, большой срок службы, малые габариты.

К недостаткам *ФС* относят их инерционность, сильную зависимость фототока от температуры окружающей среды и нелинейность зависимости фототока от интенсивности светового потока.

*ФС* получили широкое распространение в звуковом кино, телевидении, автоматике, для управления на расстоянии производственными процессами.

### 24.3 Описание установки

В работе используется фотосопротивление типа *ФСК*-1 (из сернистого кадмия). Электрическая схема для измерений дана на рисунке 24.5, где

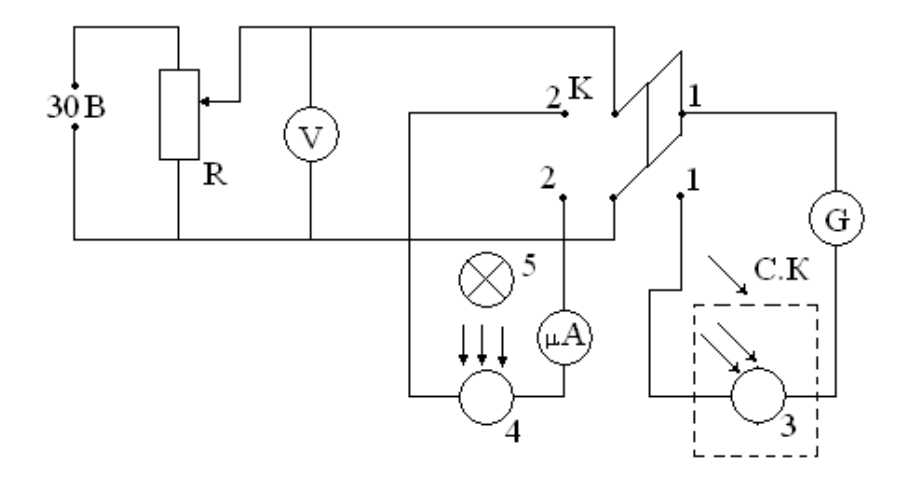

Рисунок 24.5 – Схема экспериментальной установки:

 $R$  – потенциометр (1 ком);

 $\mu$  *A* – микроамперметр (0 – 200мка);

*G* – гальванометр (1 дел. = 1,5 ·  $10^{-9}$  a);

*V* – вольтметр (0 – 15 В);

*К* – переключатель;

*СК* – светонепроницаемый кожух;

3, 4 – фотосопротивления;

5 – лампочка накаливания.

### 24.4 **Задание и порядок выполнения работы**

1. Поставить переключатель К в положение 1-1 и снять вольтамперную характеристику темнового тока, изменяя напряжение от 0 до 15В через каждые 3 вольта.

2. Переключатель К перевести в положение 2-2 и снять вольтамперную характеристику фототока (изменяя напряжение от 0 до 15 В через каждые 3 вольта) при двух значениях освещенности  $(E_1 = 100 \text{ JK}, E_2 = 150 \text{ JK})$ .

Освещенность ФС измеряют при помощи люксметра, а изменяют с помощью реостата в цепи питания лампочки накаливания.

Результаты измерений занести в таблицу 24.1.

Таблица 24.1 – Результаты измерений вольтамперных характеристик

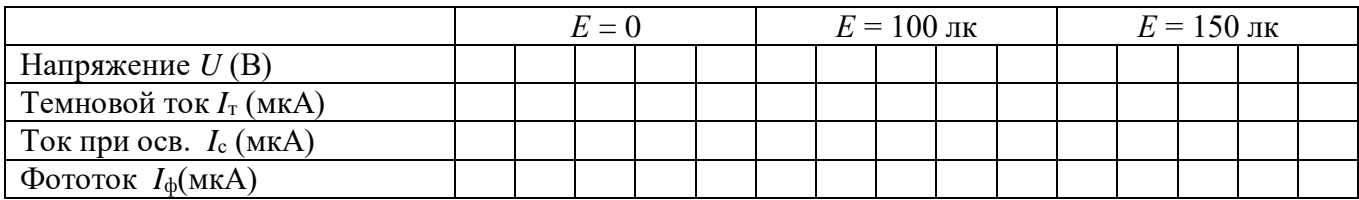

 $3.$ Построить графики зависимости темнового тока и фототока от напряжения (три графика расположить на одном чертеже).

 $\overline{4}$ . Вычислить темновое сопротивление  $r_{\text{T}}$ :

 $r_{\rm T} = U/I_{\rm T}.$ 

Снять световые характеристики ФС при напряжении 10 В и 15 В, изменяя  $5<sub>1</sub>$ освещенность  $\Phi C$  с помощью реостата в цепи трансформатора, питающего лампочку.

Результаты измерений занести в таблицу 24.2.

6. Построить график зависимости  $I_{\Phi}$  от освещенности.

 $7<sub>1</sub>$ Вычислить интегральную а и удельную а чувствительности ФС при рабочем напряжении 15 В и освещенности  $E = 100$  лк.

$$
a\,{=}\,\frac{I_\partial}{\hat O}\,,\,a_{\scriptscriptstyle 0}={\frac{I_\partial}{\hat O\cdot U}}\,,
$$

где  $\Phi = S \cdot E$ ,

 $S = 3 \cdot 10^{-8}$  м<sup>2</sup> – площадь поверхности ФС.

8. По стандартной методике оценить погрешности измерения  $r_{\rm r}$ ,  $a$ ,  $a_0$ .

Таблица 24.2 - Результаты измерений световых характеристик

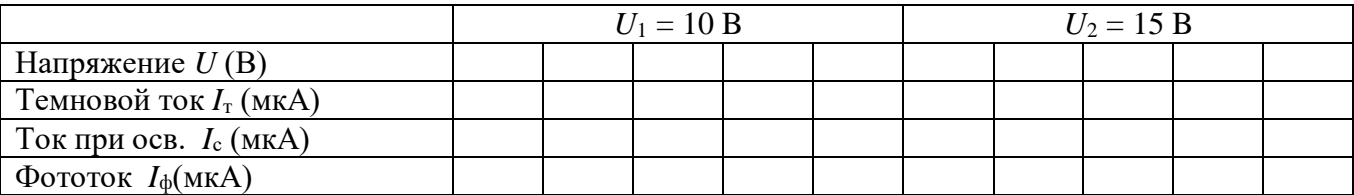

# 24.5 Контрольные вопросы

- $\mathbf{1}$ Механизм собственной проводимости полупроводников.
- $\overline{2}$ . Фотопроводимость и ее объяснение на основе зонной теории проводимости.
- $\mathcal{R}$ Устройство ФС, их достоинства и недостатки.
- $\overline{4}$ . Каковы важнейшие характеристики ФС?
- 5. Что такое интегральная и удельная чувствительность ФС?
- 6. Применение ФС.

# Содержание отчета

- 1. Лабораторная работа № ...
- 2. Наименование работы.
- 3. Цель работы.
- 4. Приборы и материалы.
- 5. Чертеж или схема установки (если требуется).
- 6. Формулы искомых величин и их погрешностей.
- 7. Таблица с результатами измерений и вычислений погрешностей (если требуется).
- 8. Вычисления результатов.
- 9. Окончательный результат, вывод и прочее (согласно цели работы).
- В выводе необходимо ответить на вопросы:
- что вы делали, в чём цель вашей работы;
- какие результаты вы ожидали получить;
- совпали ли результаты вашей работы с ожидаемыми.

Список литературы, рекомендуемой к использованию по данной работе: [1-9]

# ЛАБОРАТОРНАЯ РАБОТА №25. ОПРЕДЕЛЕНИЕ ПОСТОЯННОЙ ПЛАНКА

<span id="page-44-0"></span>Цель работы: экспериментально проверить уравнение Эйнштейна для внешнего фотоэффекта и определить постоянную Планка.

# 25.1 Оборудование и материалы

- 1. Фотоэлемент.
- 2. Источник питания.
- 3. Источник света с набором светофильтров.
- 4. Потенциометр.
- 5. Миллиамперметр.
- 6. Милливольтметр.

### 25.2 **Теоретическое введение**

Явление внешнего фотоэффекта описывается уравнением Эйнштейна

$$
h\upsilon = A + \frac{mV^2_{\text{max}}}{2},\tag{25.1}
$$

где *h* – постоянная Планка,

*υ* – частота света,

*А* – работа выхода электрона из металла,

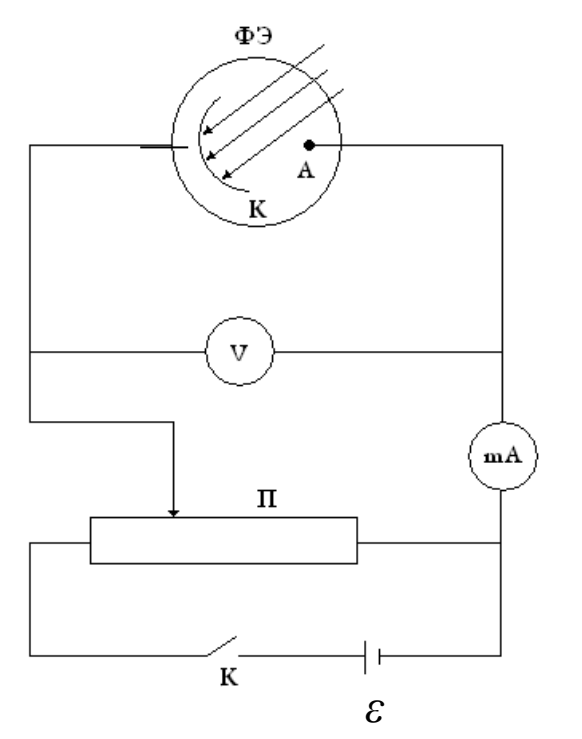

Рисунок 25.1 – Схема включения фотоэлемента в цепь

2 *max*  $mV^2$ максимальная кинетическая энергия выбиваемого фотоном электрона (фотоэлектрона),

*m* – масса фотоэлектрона,

*V*max – его максимальная скорость.

Для исследования внешнего фотоэффекта обычно используют вакуумные фотоэлементы, спектральная чувствительность которых находится в видимой части спектра.

Фотоэлемент ФЭ состоит из стеклянной колбы, на поверхности которой нанесен тонкий слой металла (фотокатод *К*) и собирающего электрода (анод *А*).

Схема включения ФЭ в цепь показана на рисунке 25.1. Типичная зависимость фототока

фотоэлемента от приложенного к его электродам напряжения (вольтамперная характеристика) показана на рисунке 25.2.

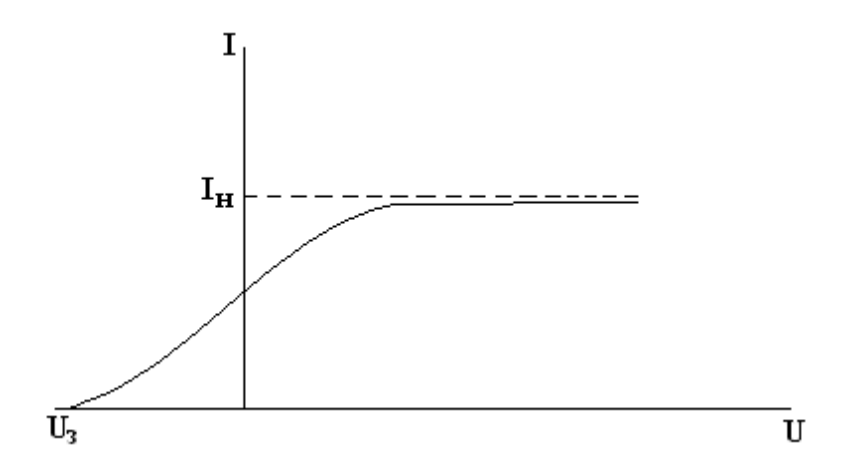

Рисунок 25.2 - Вольтамперная характеристика фотоэлемента

Здесь  $I_{\text{H}}$  – фототок насыщения,

 $U_3$  – задерживающий потенциал, при котором фототок обращается в нуль. По величине  $U_3$  может быть определена максимальная кинетическая энергия фотоэлектрона:

$$
\frac{mV^2_{\text{max}}}{2} = \mathring{a}U_{\varsigma} \tag{25.2}
$$

где е - заряд электрона.

Подставляя уравнение (7.1) в (7.2), получаем:

$$
U_3 = \frac{h}{e}v - \frac{A}{e} \tag{25.3}
$$

Из уравнения (25.3) следует, что величина задерживающего потенциала  $U_3$  линейно зависит от частоты света v (рисунок 25.3).

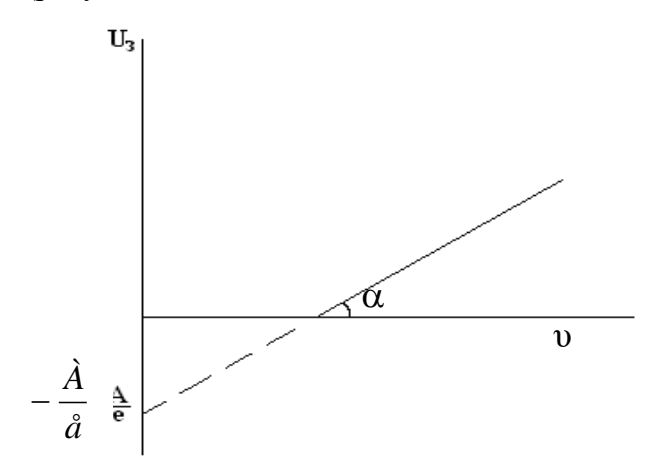

Рисунок 25.3 - Зависимость задерживающего потенциала от

### частоты света

Постоянную Планка можно определить, измерив угловой коэффициент линейной зависимости (25.3)

$$
tg\alpha = \frac{\Delta U_3}{\Delta \nu} = \frac{h}{e} \,. \tag{25.4}
$$

Отсюда получаем:

$$
h = e \cdot tg \alpha \tag{25.5}
$$

### 25.3 Описание экспериментальной установки

Схема экспериментальной установки показана на рисунке 25.1. Изменение напряжения, подаваемого на электроды фотоэлемента, производится с помощью потенциометра П. Задерживающий потенциал *U*<sup>3</sup> измеряется с помощью вольтметра *V*, фототок – с помощью миллиамперметра *mA.*

Фотоэмиссия электронов происходит при облучении фотокатода световым монохроматическим пучком от ртутной лампы. Выделение светового пучка узкой спектральной ширины осуществляется при помощи набора узкополосных светофильтров.

### 25.4 Задание и порядок выполнения работы

 $\mathbf{1}$ . Собрать электрическую схему установки согласно рисунку 25.1.

 $\overline{2}$ . Включить источник света и установить светофильтр соответствующей частоты v.

3. Замкнуть ключ К и с помощью потенциометра П установить на электродах фотоэлемента ФЭ разность потенциалов  $U_3$ , добиваясь отсутствия тока в цепи фотоэлемента. Значения частоты света v и задерживающего потенциала занести в таблицу наблюдений. Ключ  $K$  разомкнуть.

- $\overline{4}$ . Повторить п.п. 2 и 3 для других светофильтров.
- $5<sup>1</sup>$ По табличным данным построить на миллиметровке график зависимости  $U_3$  от

частоты v, с помощью которого найти значение  $t g \alpha = \frac{\Delta U_3}{\Delta V}$ .

- 6. По формуле (25.5) вычислить значение постоянной Планка h.
- $7<sub>1</sub>$ Оценить погрешность измерения по стандартной методике.
- 8. Сделать выводы по выполненной работе. Записать ответ.

### Содержание отчета

- 1. Лабораторная работа № ...
- 2. Наименование работы.
- 3. Цель работы.
- 4. Приборы и материалы.
- 5. Чертеж или схема установки (если требуется).
- 6. Формулы искомых величин и их погрешностей.
- 7. Таблица с результатами измерений и вычислений погрешностей (если требуется).
- 8. Вычисления результатов.
- 9. Окончательный результат, вывод и прочее (согласно цели работы).
- В выводе необходимо ответить на вопросы:
- что вы делали, в чём цель вашей работы;
- какие результаты вы ожидали получить;
- совпали ли результаты вашей работы с ожидаемыми.

### Список литературы, рекомендуемой к использованию по данной работе: [1-9]

# <span id="page-49-0"></span>ЛАБОРАТОРНАЯ РАБОТА №26. ГРАДУИРОВКА СПЕКТРОСКОПА И ОПРЕДЕЛЕНИЕ ПОСТОЯННОЙ РИДБЕРГА

**Цель работы**: изучить принцип работы спектральных приборов на примере спектроскопа; изучить линейчатые спектры излучения (ртути и водорода); определить постоянную Ридберга.

### 26.1 **ОБОРУДОВАНИЕ И МАТЕРИАЛЫ**

- 1. Спектроскоп (монохроматор).
- 2. Ртутная лампа.
- 3. Водородная лампа.
- 4. Универсальный источник питания.

### 26.2 **Теоретическое введение**

Белый свет представляет собой совокупность электромагнитных волн в диапазоне 400 – 800 нм. Условно весь видимый диапазон разделяют по цветам: красный, оранжевый, желтый, зеленый, голубой, синий, фиолетовый. Такое разложение по цветам, а значит и по энергиям (частотам), называется спектральным разложением, а получаемая при этом совокупность цветных линий – спектром. Спектры по своему внешнему виду делятся на линейчатые, полосатые и сплошные.

Сплошной спектр дается раскаленными жидкостями, твердыми телами, а также газами большой плотности. Полосатый спектр дается не очень разреженными газами и представляет собой совокупность цветных полос, состоящих из плавно переходящих друг в друга линий, разделенных темными промежутками. Линейчатые спектры дают очень разреженные газы.

Каждый химический элемент испускает свет, состоящий из строго определенного набора частот. Поэтому по виду спектра (набору линий) можно определить вещество, которое дало данный спектр.

Для изучения спектров веществ используются спектроскоп. Это прибор, служащий для пространственного разделения лучей различных длин волн и визуального наблюдения полученного спектра. Схема простейшего спектроскопа представлена на рисунке 26.1.

Коллиматор состоит из щели *S*<sup>1</sup> и линзы *L*1, и служит для создания параллельного пучка света, который падает на дисперсионную призму *Р*. После призмы выходят параллельные пучки

50

лучей различного цвета (дисперсия) и падают на линзу *L*<sup>2</sup> зрительной трубы. После этого лучи собираются на экране *Э*, который находится в фокальной плоскости линзы *L*2. Таким образом, на экране образуется спектр. Если призму *Р* поворачивать в плоскости рисунка вокруг оси, перпендикулярной плоскости рисунка, то цветные линии (линии спектра) будут смещаться вдоль экрана. Если в экране сделать щель *S*<sup>2</sup> и поставить в нее окуляр, то можно будет последовательно наблюдать отдельные линии спектра.

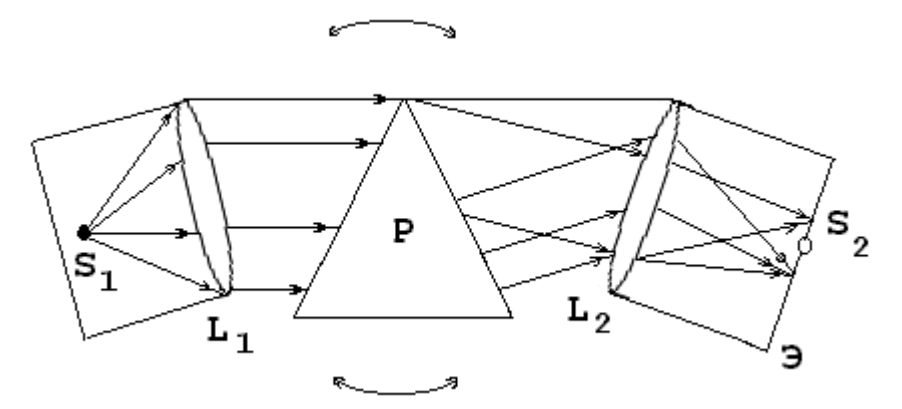

Рисунок 26.1 – Принципиальная схема спектроскопа

Поворот призмы осуществляется с помощью барабана с делениями, следовательно, каждому делению на барабане соответствует своя длина волны, падающей в щель *S*2. Для повышения разрешающей способности в спектроскопе могут быть использованы не одна, а две призмы.

Спектроскоп позволяет определить только относительное расположение спектральных линий, но не дает сведений о длине волны любой спектральной линии. Поэтому при работе со спектроскопом необходимо сначала проградуировать его по известным длинам волн, т.е. привести в соответствие каждой длине волны деление на барабане.

# 26.3 Спектры

То, что каждому химическому элементу соответствует своя длина волны, хорошо объясняется современной теорией строения атома. Рассмотрим это на примере простейшего атома – атома водорода.

Основываясь на гипотезе Планка о квантовом характере излучения и поглощения света, Бор сформулировал законы движения электрона в атоме в виде постулатов. Согласно этим постулатам, электрон в атоме может находится только в состояниях с определенными значениями энергии, определяемыми набором квантовых чисел: *n* = 1; 2; 3;… . Излучение или поглощения кванта энергии  $E = hv$  происходит при переходе электрона с одного разрешенного уровня на другой

$$
E = E_m - E_k \tag{26.1}
$$

где *Е*<sup>m</sup> – энергия на *m*-ом уровне;

 $E_k$  – энергия на *k*-ом уровне.

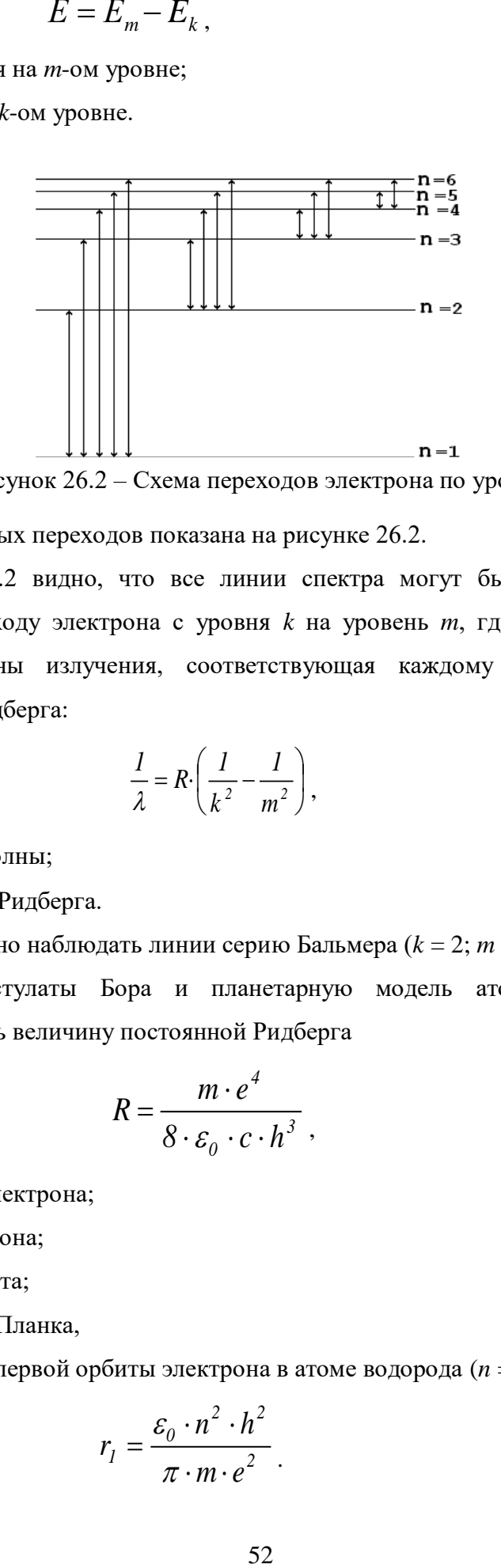

Рисунок 26.2 – Схема переходов электрона по уровням

Схема возможных переходов показана на рисунке 26.2.

Из рисунка 26.2 видно, что все линии спектра могут быть объединены в серии, соответствующие переходу электрона с уровня *k* на уровень *m*, где *m*=*k* + 1; *k* + 2;…, или наоборот. Длина волны излучения, соответствующая каждому переходу, определяется формулой Бальмера-Ридберга:

$$
\frac{1}{\lambda} = R \cdot \left( \frac{1}{k^2} - \frac{1}{m^2} \right),\tag{26.2}
$$

где  $\lambda$  – длина волны;

*R* – постоянная Ридберга.

Визуально можно наблюдать линии серию Бальмера (*k* = 2; *m* = 3; 4; 5; 6).

Используя постулаты Бора и планетарную модель атома Резерфорда, можно теоретически рассчитать величину постоянной Ридберга

$$
R = \frac{m \cdot e^4}{8 \cdot \varepsilon_0 \cdot c \cdot h^3} \,,\tag{26.3}
$$

где *m –* масса электрона;

*е –* заряд электрона;

*с* – скорость света;

*h –* постоянная Планка,

а также радиус первой орбиты электрона в атоме водорода  $(n = 1)$ 

$$
r_1 = \frac{\varepsilon_0 \cdot n^2 \cdot h^2}{\pi \cdot m \cdot e^2} \tag{26.4}
$$

Значения длин волн, которые излучаются атомом водорода и рассчитываются по формуле (8.2) хорошо согласуются с экспериментальными значениями. Формула (26.2) может быть использована для расчета спектров водородоподобных атомов в виде

$$
\frac{1}{\lambda} = R \cdot Z^2 \cdot \left(\frac{1}{k^2} - \frac{1}{m^2}\right),\tag{26.5}
$$

где *Z –* порядковый номер элемента в таблице Менделеева. Для расчета других спектров (26.2) и (26.5) непригодны.

Экспериментально постоянную Ридберга можно найти, используя формулу 26.2. Если измерить длину волны излучения, соответствующего переходу электрона с орбиты на орбиту, тогда:

$$
R = \frac{1}{\lambda \left(\frac{1}{k^2} - \frac{1}{m^2}\right)},
$$
\n(26.6)

где  $k = 2$ ,  $m = 3, 4, 5, 6...$ 

### 26.4 Описание установки

В работе для градуировки спектроскопа используется ртутная лампа, для нахождения постоянной Ридберга – водородная лампа. Лампы подключены к источнику питания ОУ–1. Наблюдение спектров ведется с помощью спектроскопа (монохроматора).

### 26.5 **Задание и порядок выполнения работы**

# 26.5.1 Градуировка спектроскопа

1. Поставить ртутную лампу перед щелью *S*<sup>1</sup> коллиматора, включить лампу (разогрев лампы 1 – 5 минут);

2. Добиться резкого изображения спектральных линий (толщину спектральных линий можно регулировать, меняя ширину щели *S*1);

3. Вращая барабан, сместить спектральную картину к одному из краев (красному или фиолетовому);

4. Вращением барабана добиваться совмещения каждой спектральной линии с указателем окуляра *S*<sup>2</sup> и при этом записывать соответствующее деление по шкале барабана в таблицу 26.1.

Таблица 26.1 – Градуировочная таблица спектроскопа

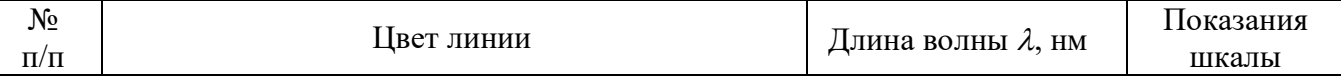

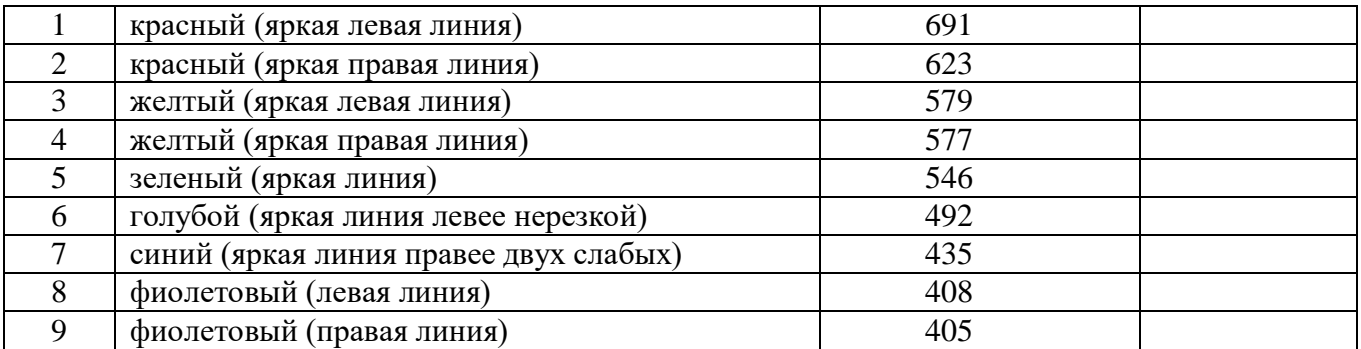

Вращение барабана при совмещении линий спектра с указателем окуляра производить только в одном направлении, во избежание ошибки, вносимой люфтом барабана!

5. Построить график  $\lambda = f(N)$ , где  $N -$  деление барабана.

26.5.2 Определение постоянной Ридберга

1. Поставить перед щелью *S*<sup>1</sup> водородную лампу.

2. Вращением барабана добиваться совмещения линий серии Бальмера с указателем

окуляра *S*<sup>2</sup> и записывать показания шкалы в таблицу 26.2.

- 3. По градуировочному графику найти длины волн серии Бальмера.
- 4. По формуле 26.6 найти постоянную Ридберга.
- 5. Найти ошибку измерения по общим правилам.

Таблица 26.2 – Определение постоянной Ридберга

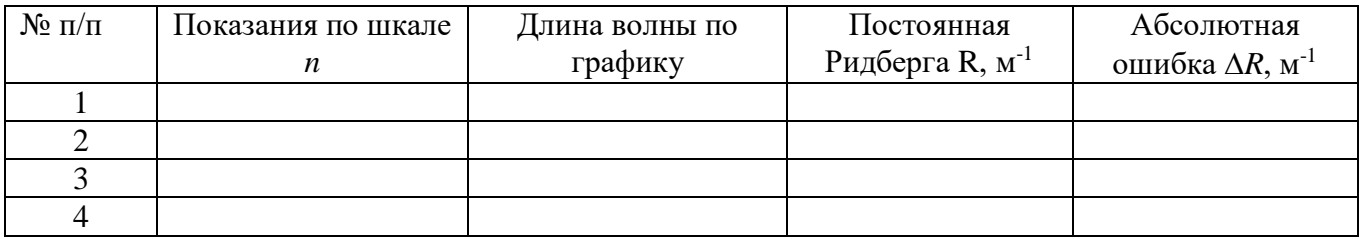

# 26.6 **Контрольные вопросы**

- 1. В чем заключается явление дисперсии?
- 2. Объяснить устройство спектральных приборов.

3. Объяснить происхождение спектров: линейчатых, полосатых, сплошных. Получение спектров поглощения и испускания.

- 4. Вывести формулу 26.3.
- 5. Вывести формулу 26.4.
- 6. Вывести формулу для расчета ошибки.
- 7. Постулаты Бора.
- 8. Модели атома по Томсону, Резерфорду, Бору.

# **Содержание отчета**

- 1. Лабораторная работа № …
- 2. Наименование работы.
- 3. Цель работы.
- 4. Приборы и материалы.
- 5. Чертеж или схема установки (если требуется).
- 6. Формулы искомых величин и их погрешностей.
- 7. Таблица с результатами измерений и вычислений погрешностей (если требуется).
- 8. Вычисления результатов.
- 9. Окончательный результат, вывод и прочее (согласно цели работы).
- В выводе необходимо ответить на вопросы:
- что вы делали, в чём цель вашей работы;
- какие результаты вы ожидали получить;
- совпали ли результаты вашей работы с ожидаемыми.

Список литературы, рекомендуемой к использованию по данной работе: [1-9]

# **Список литературы.**

# **Основная литература:**

- <span id="page-54-0"></span>1. Барсуков, В. И. Физика. Механика [Электронный ресурс] : учебное пособие для студентов высших учебных заведений, обучающихся по техническим направлениям подготовки и специальностям / В. И. Барсуков, О. С. Дмитриев. — Электрон. текстовые данные. — Тамбов : Тамбовский государственный технический университет, ЭБС АСВ, 2015. — 248 c. — 978-5-8265-1441-2. — Режим доступа: http://www.iprbookshop.ru/63918.html
- 2. Зюзин, А. В. Физика. Механика [Электронный ресурс] : учебное пособие для вузов / А. В. Зюзин, С. Б. Московский, В. Е. Туров. — Электрон. текстовые данные. — М. : Академический Проект, 2015. — 436 c. — 978-5-8291-1745-0. — Режим доступа: <http://www.iprbookshop.ru/36623.html>
- 3. Трофимова, Т. И. Физика : учебник : для студентов вузов, обучающихся по техн. напр. подготовки / Т.И. Трофимова. - 2-е изд., перераб. и доп. - Москва : Академия, 2013. - 346 с. : ил. - (Высшее профессиональное образование) (Бакалавриат). - Предм. указ.: с. 330-339. - ISBN 978-5-7695-9820-3

### **дополнительная литература:**

- 1. Повзнер, А. А. Физика. Базовый курс. Часть 1 [Электронный ресурс] : учебное пособие / А. А. Повзнер, А. Г. Андреева, К. А. Шумихина. — Электрон. текстовые данные. — Екатеринбург : Уральский федеральный университет, ЭБС АСВ, 2016. — 168 c. — 978-5-7996-1701-1. — Режим доступа: http://www.iprbookshop.ru/68406.html
- 2. Никеров, В. А. Физика. Современный курс [Электронный ресурс] : учебник / В. А. Никеров. — Электрон. текстовые данные. — М. : Дашков и К, 2016. — 454 c. — 978-5- 394-02349-1. — Режим доступа: http://www.iprbookshop.ru/14114.html
- 3 Трофимова, В. Л. Природопользование : толковый словарь / В. Л. Трофимова. М. : Финансы и статистика, 2002. - 184 с. - Библиогр.: с. 182-184. - ISBN 5-279-02487-2
- 4 Трофимова, Т. И.; Курс физики с примерами решения задач: В 2-х т. : учебник / Т.И. Трофимова, А.В. Фирсов, Т.2. - М. : Кнорус, 2015. - 378 с. - (Бакалавриат). - Прил.: с. 376-378. - ISBN 978-5-406-04428-5, экземпляров 1
- 5Чертов, А. Г. Задачник по физике : [учеб. пособие для втузов] / А. Г. Чертов, А. А. Воробьев. - 8-е изд., перераб. и доп. - М. : Физматлит, 2007. - 640 с. : ил. - Прил.: с. 623-640. - ISBN 5-94052-098-7
- 6Яворский, Б. М. Справочник по физике / Б. М. Яворский, А. А. Детлаф. 8-е изд., перераб. и испр. - М. : ОНИКС : Мир и образование, 2008. - 1056 с. : ил., табл. - Предм. указ.: с. 1011-1042. - ISBN 978-5-488-01477-0